Intro

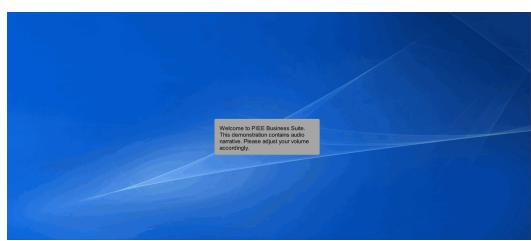

Welcome to PIEE Business Suite.

This demonstration contains audio narrative. Please adjust your volume accordingly.

| Scene 1 |                                        |                                                                                                    |                                               |
|---------|----------------------------------------|----------------------------------------------------------------------------------------------------|-----------------------------------------------|
|         |                                        |                                                                                                    |                                               |
|         | WAWF                                   |                                                                                                    | User : Kaylor kh_wawf_vendo<br>Printer Friend |
|         | Liser Yendor Ogcumentation Lookup Exit | Welcome to Wide Area Workflow (WAWF)!<br>Please start by selecting one of the links from the menu above. |                                               |
|         |                                        |                                                                                                    |                                               |
|         |                                        |                                                                                                    |                                               |
|         |                                        |                                                                                                    |                                               |
|         |                                        | This demonstration provides an<br>overview for a Vendor creating a<br>Receiving Report.                  |                                               |
|         | Нер                                    |                                                                                                    |                                               |
|         |                                        | Security & Privacy Accessibility Vendor Customer Support Covernment Customer Support FAQ                 |                                               |

This demonstration provides an overview for a Vendor creating a Receiving Report.

|   | VAWF                                 |                                                                   | User : Kaylo |
|---|--------------------------------------|-------------------------------------------------------------------|--------------|
| L | ser Vendor Documentation Lookup Exit |                                                                   |              |
|   | Create Document                      | Welcome to Wide Area Workflow (WAWF)!                             |              |
|   | History Folder                       | Please start by selecting one of the links from the menu above.   |              |
|   | Mylnvoice History<br>Folder          | rieuse start by selecting one of the links from the ment above.   |              |
|   | Rejected Receiving<br>Reports Folder |                                                                   |              |
|   | Rejected Invoices<br>Folder          |                                                                   |              |
|   | Correction Required<br>Folder        |                                                                   |              |
|   | Documentation<br>Required Folder     |                                                                   |              |
|   | Saved Documents<br>Folder            |                                                                   |              |
|   | Pure Edge Folder                     |                                                                   |              |
|   |                                      | The Vendor selects Create Document from the Vendor dropdown menu. |              |
| - | Help                                 |                                                                   |              |

The Vendor selects Create Document from the Vendor dropdown menu.

# Scene 3

| WAWF                                                                                           | User : Kaylor kh_wawf_v                                                            |
|------------------------------------------------------------------------------------------------|------------------------------------------------------------------------------------|
| User Vendor Documentation Lookup Exit                                                          |                                                                                    |
| Vendor - Create Document<br>Contract Info                                                      |                                                                                    |
| CAGE Code / DUNS / DUNS +4 / Ext.* Contractual?* Contract Number Type Contract Number*         | Delivery Order From Template ? *                                                   |
|                                                                                                |                                                                                    |
| * = Required Fields                                                                            |                                                                                    |
| r Pre-Populate Contract Number/Delivery Order                                                  |                                                                                    |
|                                                                                                | End Populate From                                                                  |
| Contract womber segns win Derivery Order segns win Issuer Submittee Date Issuer Submittee Date |                                                                                    |
|                                                                                                |                                                                                    |
| [*] Advanced Search Criteria for WAWF                                                          |                                                                                    |
| NOTE: You must either enter a Contract Number or select one from the search results.           |                                                                                    |
| NOTE. You must entire enter a contract number of select one irom the search results.           |                                                                                    |
| Document Type Create Assistance                                                                |                                                                                    |
| WAWF Invoice and Receiving Report COMBO 101                                                    |                                                                                    |
| Commercial Item Financing<br>Construction and Facilities Management Invoice                    |                                                                                    |
| Construction Invoice                                                                           |                                                                                    |
|                                                                                                | The Vendor can create a WAWF document by<br>selecting a CAGE Code/DUNS/DUNS+4 from |
|                                                                                                | the CAGE dropdown and entering                                                     |
| Energy Invoice                                                                                 | in the Contract Number and if applicable, the                                      |
| Energy Invoice and Energy Receiving Report (Combo)                                             | Delivery Order Number.                                                             |
| Energy Receiving Report                                                                        |                                                                                    |
| Fast Pay Invoice                                                                               |                                                                                    |

The Vendor can create a WAWF document by selecting a CAGE Code/DUNS/DUNS+4 from the CAGE dropdown and entering in the Contract Number and if applicable, the Delivery Order Number.

| User Vendor Documentation Look                                                                                                    | kup Exit      |                                         |                                 |                |                  |                                                                                                    |
|----------------------------------------------------------------------------------------------------|---------------|-----------------------------------------|---------------------------------|----------------|------------------|----------------------------------------------------------------------------------------------------|
| Vendor - Create Document<br>Contract Info                                                                                                    |               |                                         |                                 |                |                  |                                                                                                    |
| CAGE Code / DUNS / DUNS+4 / Ext.*<br>06481/039134218/ /  * = Required Fields                                                                                           | Contractual?* | Contract Number Type DoD Contract (FAR) | Contract Number * HQ042323C9001 | Delivery Order | From Template? * |                                                                                                    |
| Pre-Populate Contract Number/Deliver<br>Contract Number begins with Delivery                                                                                           | ,             | Issue/Submitted Date                    | Issue/Submitted Date End        |                |                  | To retrieve a list of Contract Numbers and Delivery Order Numbers<br>from EDA, the Vendor can select a CAGE Code from the<br>dropdown list and click on the "EDA" link.<br>The system will permit the Vendor to filter the search result by |
| NOTE: You must either enter a Contract Numi<br>Document Type Create Assistan<br>WAWF Invoice and Receiving Report COI<br>Commercial Nem Financina                      | ce            | m the search results.                   |                                 |                |                  | entering a few charactors in the Contract Number or Delivery'<br>Order fields as well as entering dates in the date range fields.<br>Once the required fields are entered, click the "Next" button to<br>continue.                          |
| Construction and Facilities Management<br>Construction Invoice<br>Cost Voucher - Final<br>Cost Voucher - Interim and Direct Submit<br>Credit Invoice<br>Energy Invoice | Invoice       |                                         |                                 |                |                  | Note: The Delivery Order field is optional in WAWF, however it may<br>be required by your contract.                                                                                                    |
| Energy Invoice and Energy Receiving Re<br>Energy Receiving Report<br>East Day Invoice                                                                                  | port (Combo)  |                                         |                                 |                |                  |                                                                                                    |

To retrieve a list of Contract Numbers and Delivery Order Numbers from EDA, the Vendor can select a CAGE Code from the dropdown list and click on the "EDA" link.

The system will permit the Vendor to filter the search result by entering a few characters in the Contract Number or Delivery Order fields as well as entering dates in the date range fields.

Once the required fields are entered, click the "Next" button to continue.

Note: The Delivery Order field is optional in WAWF, however it may be required by your contract.

#### Scene 5

| WAWF                                                                     |                                                                                                    |                                                                                                    |                                                                                                    |                                                               |                                  |                  |              |                           |             |              |                    |                     | l                  |
|--------------------------------------------------------------------------|----------------------------------------------------------------------------------------------------|----------------------------------------------------------------------------------------------------|----------------------------------------------------------------------------------------------------|---------------------------------------------------------------|----------------------------------|------------------|--------------|---------------------------|-------------|--------------|--------------------|---------------------|--------------------|
| Jser <u>V</u> endor D <u>o</u> c                                         | mentation Lookup                                                                                                    | Exit                                                                                                    |                                                                                                    |                                                               |                                  |                  |              |                           |             |              |                    |                     |                    |
| endor - Create D<br>ontract >> Pay DoDA                                  |                                                                                                    |                                                                                                    |                                                                                                    |                                                               |                                  |                  |              |                           |             |              |                    |                     |                    |
| INFO: Contract contain<br>WARNING: Changes to<br>INFO: Click the Previou | a PDS XML from EDA. The<br>inon-PDS data in EDA. Th<br>pre-populated values may<br>a button or Contract >> Ini-<br>nce Procurement Ident | is data will be used to pro<br>require a Contract Modifictor of the contract of the context of the context of the | e-populate certain fields<br>ication. Please contact<br>ract Number or continu-<br>ber Type Contract | he cognizant Contra<br>a creating the docum<br>Number Deliver | ient.                            | DUNS DUNS +      |              | Pay Official *<br>(HQ0339 | any changes | to the terms | is and conditions. |                     |                    |
| Select CLIN/SLIN: *                                                      | Inspect By DoDAAC                                                                                                    | Accept By DoDAAC                                                                                                    | Shin To DoDAAC                                                                                       | DCAA DoDAAC                                                   | Mark For DoDAAC                  | Inspection Point | Accentance P | nint Servicer             | Supplier    | FOR C        | urrancy Code       | EMS Care Identifier | Contract Type      |
| 0001                                                                     |                                                                                                    |                                                                                                    | HQ0476                                                                                               |                                                               |                                  | D                | D            | Y                         | - appines   |              | and a second       |                     | and a state of the |
| 0002                                                                     |                                                                                                    |                                                                                                    | HQ0476                                                                                               |                                                               |                                  |                  |              | Y                         |             |              |                    |                     |                    |
| 0003                                                                     |                                                                                                    |                                                                                                    | HQ0476                                                                                               |                                                               |                                  |                  |              | Y                         |             |              |                    |                     |                    |
| 0004                                                                     |                                                                                                    |                                                                                                    | HQ0476                                                                                               |                                                               |                                  |                  |              | Y                         |             |              |                    |                     |                    |
| 0005                                                                     |                                                                                                    |                                                                                                    | HQ0476                                                                                               |                                                               |                                  |                  |              | Y                         |             |              |                    |                     |                    |
|                                                                          |                                                                                                    |                                                                                                    |                                                                                                    |                                                               |                                  |                  |              |                           |             |              |                    |                     |                    |
|                                                                          |                                                                                                    |                                                                                                    |                                                                                                    | contract                                                      | DoDAAC will b<br>number exists i | in the EDA sys   | tem.         |                           |             |              |                    |                     |                    |
| Next Previous Se                                                         | lect All Reset Help                                                                                                    |                                                                                                    |                                                                                                    |                                                               | Pay DoDAAC th                    |                  |              |                           | AAC OF      |              |                    |                     |                    |
|                                                                          |                                                                                                    |                                                                                                    | Se                                                                                                   | curity & Privacy                                              | Accessibility V                  | endor Customer   | Support Gov  | ernment Cust              | omer Sup    | port FAC     | Q                  |                     |                    |

The Pay DoDAAC will be pre-populated from the EDA system if the contract number exists in the EDA system.

The Vendor has the option to use the pre-populated Pay DoDAAC or enter a Pay DoDAAC that is not in the EDA system.

| WAWF                                                                   |                                                                                                    |                                                                                           |                                                                 |                                                          |                 |                          |                   |             |          |            |                     |                     |               | User : Kaylor k |
|------------------------------------------------------------------------|----------------------------------------------------------------------------------------------------|-------------------------------------------------------------------------------------------|-----------------------------------------------------------------|----------------------------------------------------------|-----------------|--------------------------|-------------------|-------------|----------|------------|---------------------|---------------------|---------------|-----------------|
| User Vendor Do                                                         | cumentation Lookup                                                                                                    | Exit                                                                                      |                                                                 |                                                          |                 |                          |                   | _           |          |            |                     |                     |               |                 |
| Vendor - Create E                                                      | Document                                                                                                    |                                                                                           |                                                                 |                                                          |                 |                          |                   |             |          |            |                     |                     |               |                 |
| Contract >> Pay DoDA                                                   | AAC                                                                                                    |                                                                                           |                                                                 |                                                          |                 |                          |                   |             |          |            |                     |                     |               |                 |
| INFO: Contract contain<br>WARNING: Changes t<br>INFO: Click the Previo | eve PDS XML from EDA. The<br>ins non-PDS data in EDA. Th<br>to pre-populated values may<br>ous button or Contract >> link | his data will be used to pre<br>require a Contract Modifi<br>k to enter a different Contr | e-populate certain<br>lication. Ptease cor<br>ract Number or co | ntact the cognizant Contra<br>intinue creating the docum | ment.           |                          |                   |             |          | to the ten | rms and conditions. |                     |               |                 |
| Contractual Refer                                                      | erence Procurement Ident                                                                                                  | tifier Contract Num                                                                       | ber Type Cont                                                   | tract Number Delive                                      | ry Order CAGE   | DUNS DUNS                |                   |             | 1        |            |                     |                     |               |                 |
| Y                                                                      |                                                                                                    | DoD Contract (I                                                                           | FAR) HQ0                                                        | I42323C9001                                              | 06481 0         | 39134218                 | 6                 | L4701       |          |            |                     |                     |               |                 |
| * = Required Fields                                                    | _                                                                                                    |                                                                                           |                                                                 |                                                          |                 |                          |                   |             |          |            |                     |                     |               |                 |
| Select CLIN/SLIN: *                                                    | Inspect By DoDAAC                                                                                                    | Accept By DoDAAC                                                                          | Ship To DoDA                                                    | AC DCAA DoDAAC                                           | Mark For DoDAAC | Inspection Point         | t Acceptance Poir | t Services  | Supplies | FOB        | Currency Code       | FMS Case Identifier | Contract Type |                 |
| 0001                                                                   |                                                                                                    |                                                                                           | HQ0476                                                          |                                                          |                 | D                        | D                 | Y           |          |            |                     |                     |               |                 |
| 0002                                                                   |                                                                                                    |                                                                                           | HQ0476                                                          |                                                          |                 |                          |                   | Y           |          |            |                     |                     |               |                 |
| <b>0003</b>                                                            |                                                                                                    |                                                                                           | HQ0476                                                          |                                                          |                 |                          |                   | Y           |          |            |                     |                     |               |                 |
| 0004                                                                   |                                                                                                    |                                                                                           | HQ0476                                                          |                                                          |                 |                          |                   | Y           |          |            |                     |                     |               |                 |
| 0005                                                                   |                                                                                                    |                                                                                           | HQ0476                                                          |                                                          |                 |                          |                   | Y           |          |            |                     |                     |               |                 |
| · • • • • • • • • • • • • • • • • • • •                                | 4                                                                                                    |                                                                                           |                                                                 |                                                          |                 |                          |                   |             |          |            |                     |                     |               |                 |
|                                                                        |                                                                                                    |                                                                                           |                                                                 |                                                          |                 |                          |                   |             |          |            |                     |                     |               |                 |
|                                                                        |                                                                                                    |                                                                                           |                                                                 |                                                          |                 |                          |                   |             |          |            |                     |                     |               |                 |
|                                                                        |                                                                                                    |                                                                                           |                                                                 |                                                          |                 |                          |                   |             |          |            |                     |                     |               |                 |
|                                                                        |                                                                                                    |                                                                                           |                                                                 |                                                          |                 |                          |                   |             |          |            |                     |                     |               |                 |
|                                                                        |                                                                                                    |                                                                                           |                                                                 |                                                          |                 |                          |                   |             |          |            |                     |                     |               |                 |
|                                                                        |                                                                                                    |                                                                                           |                                                                 |                                                          |                 | Vendor select<br>button. | s CLIN/SLIN a     | nd clicks t | he       |            |                     |                     |               |                 |
|                                                                        |                                                                                                    |                                                                                           |                                                                 |                                                          |                 |                          |                   |             |          |            |                     |                     |               |                 |

The Vendor selects CLIN/SLIN and clicks the Next button.

## Scene 7

| VAWF                                                                               |                                      |                                  |            |              |                 |                 |                |               |  | User : Kaylor kh_ | _wawf_vende<br>Printer Friend |
|------------------------------------------------------------------------------------|--------------------------------------|----------------------------------|------------|--------------|-----------------|-----------------|----------------|---------------|--|-------------------|-------------------------------|
| Jser Vendor Docu                                                                   | mentation Lookup                     | Exit                             |            |              |                 |                 |                |               |  |                   |                               |
| Create New Docum<br>Contract >> Pay DoDAA                                          |                                      |                                  |            |              |                 |                 |                |               |  |                   |                               |
| Contract Number                                                                    | Delivery Order                       | Reference Procurement Identifier | CAGE Code  | DUNS         | DUNS+4          | Extension       | Pay Official   | Currency Code |  |                   |                               |
| HQ042323C9001                                                                      |                                      |                                  | 06481      | 039134218    |                 |                 | SL4701         | USD 🗸         |  |                   |                               |
|                                                                                    |                                      |                                  |            |              |                 |                 |                |               |  |                   |                               |
| * = Required Fields                                                                |                                      |                                  |            |              |                 |                 |                |               |  |                   |                               |
| Select Document to C                                                               | reate: *                             |                                  |            |              |                 |                 |                |               |  |                   |                               |
| <ul> <li>Invoice</li> <li>Credit Invoice</li> <li>Invoice as 2-in-1 (S)</li> </ul> |                                      |                                  |            |              |                 |                 |                |               |  |                   |                               |
| Receiving Report                                                                   | ervices Only)                        |                                  |            |              |                 |                 |                |               |  |                   |                               |
| Invoice and Receiv                                                                 |                                      |                                  |            |              |                 |                 |                |               |  |                   |                               |
| Reparables Receivi     Invoice and Repara                                          | ng Report<br>bles Receiving Report ( | Combo)                           |            |              |                 |                 |                |               |  |                   |                               |
|                                                                                    | 52.216-7, 52.216-13, 52              |                                  |            |              |                 |                 |                |               |  |                   |                               |
|                                                                                    |                                      |                                  |            |              |                 |                 |                |               |  |                   |                               |
|                                                                                    |                                      |                                  |            |              |                 |                 |                |               |  |                   |                               |
|                                                                                    |                                      |                                  | The Docu   | iment page   | is displayed    | d with a list o | f valid docum  | ent types     |  |                   |                               |
|                                                                                    |                                      |                                  | for the se | lected contr | act number      | and pay sys     | stem.          |               |  |                   |                               |
|                                                                                    |                                      |                                  |            |              |                 |                 | Iropdown on t  |               |  |                   |                               |
|                                                                                    |                                      |                                  | as well. T | he system v  | vill default th | ne currency     | code to U.S. o | dollars.      |  |                   |                               |
| Previous Reset H                                                                   |                                      |                                  |            |              |                 |                 |                |               |  |                   |                               |

The Document page is displayed with a list of valid document types for the selected contract number and pay system.

A Currency Code can be selected from the dropdown on this page as well. The system will default the currency code to U.S. dollars.

| Create New Docu<br>Contract >> Pay DoDA<br>Contract Number |                                                                                            |                                  |               |           |          |             |              |                                                                                                    | User : Kaylor kh_wawf_vend                                                                                               |
|------------------------------------------------------------|--------------------------------------------------------------------------------------------|----------------------------------|---------------|-----------|----------|-------------|--------------|----------------------------------------------------------------------------------------------------|----------------------------------------------------------------------------------------------------|
| Create New Docu<br>Contract >> Pay DoDA<br>Contract Number | ent                                                                                        |                                  |               |           |          |             |              |                                                                                                    | Printer Liter                                                                                                    |
| Contract >> Pay DoDA<br>Contract Number                    |                                                                                            |                                  |               |           |          |             |              |                                                                                                    |                                                                                                    |
| Contract Number                                            | C >> Document                                                                              |                                  |               |           |          |             |              |                                                                                                    |                                                                                                    |
|                                                            |                                                                                            |                                  |               |           |          |             |              |                                                                                                    |                                                                                                    |
|                                                            | Delivery Order                                                                             | Reference Procurement Identifier | CAGE Code     | DUNS      | DUNS+4   | Extension   | Pay Official | Currency Code                                                                                                    |                                                                                                    |
| HQ042323C9001                                              |                                                                                            |                                  | 06481         | 039134218 |          |             | SL4701       | USD 🗸                                                                                                    |                                                                                                    |
|                                                            | rvices Only)<br>ng Report (Combo)<br>ng Report<br>Ng Report<br>Se216-7, 52216-13, 52216-14 | •)                               | Z Acceptance: | :         | From Inv | voice   FMS |              | dropdown and<br>dropdown.<br>Select the Fir<br>Report from a<br>Select the Fil<br>Report.<br>NOTE: Only th<br>Receiving Re<br>- Source/Source/Sou | IS check box if you wish to create an FMS Receiving<br>ne following workflows are allowed for an FMS<br>port:<br>ce<br>r |

The Vendor clicks the radio button for Receiving Report.

The Vendor selects the Inspection point from the Inspection dropdown and the Acceptance point from the Acceptance dropdown.

Select the From Invoice check box if you wish to create a Receiving Report from an Invoice.

Select the FMS check box if you wish to create an FMS Receiving Report.

NOTE: Only the following workflows are allowed for an FMS Receiving Report:

- Source/Source
- · Source/Other

#### Scene 9

|                                                                                                | mentation Lookup I                                        | Exit                             |                                |             |             |              |              |                                                                                                    | Printer                                                                              |
|------------------------------------------------------------------------------------------------|-----------------------------------------------------------|----------------------------------|--------------------------------|-------------|-------------|--------------|--------------|----------------------------------------------------------------------------------------------------|--------------------------------------------------------------------------------------|
| reate New Docum                                                                                |                                                           |                                  |                                |             |             |              |              |                                                                                                    |                                                                                      |
| ontract >> Pay DoDAA                                                                           | C >> Document                                             |                                  |                                |             |             |              |              |                                                                                                    |                                                                                      |
| Contract Number                                                                                | Delivery Order                                            | Reference Procurement Identifier | CAGE Code                      | DUNS        | DUNS+4      | Extension    | Pay Official | Currency Code                                                                                                    |                                                                                      |
| HQ042323C9001                                                                                  |                                                           |                                  | 06481                          | 039134218   |             |              | SL4701       | USD V                                                                                                    |                                                                                      |
|                                                                                                |                                                           |                                  |                                |             |             |              |              |                                                                                                    |                                                                                      |
|                                                                                                |                                                           |                                  |                                |             |             |              |              |                                                                                                    |                                                                                      |
| * = Required Fields                                                                            |                                                           |                                  |                                |             |             |              |              | WARNING: WAWF documents prepared or submitted for F                                                                                                    |                                                                                      |
| Select Document to C                                                                           | reate: *                                                  |                                  |                                |             |             |              |              | shipments must contain specific FMS information to ensure t<br>shipment is not lost, frustrated or mis-directed. During prepa                                                                                                    |                                                                                      |
| Invoice                                                                                        |                                                           |                                  |                                |             |             |              |              | of the WAWF document, if a warning is received that the con                                                                                                    |                                                                                      |
| Credit Invoice                                                                                 |                                                           |                                  |                                |             |             |              |              |                                                                                                    |                                                                                      |
| Invoice as 2-in-1 (S                                                                           |                                                           |                                  |                                |             |             |              |              |                                                                                                    |                                                                                      |
|                                                                                                | ervices Unity)                                            |                                  |                                | -           |             |              |              | contains data that indicate it is for an FMS requirement, vende<br>must validate the warning by confirming whether it is FMS and                                                                                                    |                                                                                      |
|                                                                                                |                                                           | Inspection: Source               | Acceptance                     | : Source 🗸  | ) 🗆 From li | nvoice 🗆 FMS |              | contains data that indicate it is for an FMS requirement, vendi<br>must validate the warning by confirming whether it is FMS and<br>check the FMS indicator block and enter the FMS Case Iden                                                                                                    | f if so,                                                                             |
| Invoice and Receiv                                                                             | ng Report (Combo)                                         | Inspection: Source               | <ul> <li>Acceptance</li> </ul> | : Source V  | 🗌 From li   | nvoice 🗌 FMS | 5            | must validate the warning by confirming whether it is FMS and<br>check the FMS indicator block and enter the FMS Case Ident                                                                                                    | tifso,<br>tifier. If                                                                 |
| Invoice and Receiv                                                                             | ng Report (Combo)<br>ng Report                            |                                  | <ul> <li>Acceptance</li> </ul> | e: Source v | ) 🗆 From I  | nvoice 🗆 FMS | 5            | must validate the warning by confirming whether it is FMS and                                                                                                    | t if so,<br>tifier. If<br>ent, the                                                   |
| Invoice and Receiv<br>Reparables Receivi<br>Invoice and Repara                                 | ng Report (Combo)<br>ng Report<br>bles Receiving Report ( | Combo)                           | <ul> <li>Acceptance</li> </ul> | : Source v  | ) 🗆 From I  | nvoice 🗆 FMS | 5            | must validate the warning by confirming whether it is FMS and<br>check the FMS indicator block and enter the FMS Case Ident<br>it is confirmed that this document is not for an FMS requirement<br>of the this document is not for an FMS requirement.                                                                                                    | f if so,<br>tifier. If<br>ent, the<br>I.                                             |
| Invoice and Receiv<br>Reparables Receivi<br>Invoice and Repara                                 | ng Report (Combo)<br>ng Report                            | Combo)                           | <ul> <li>Acceptance</li> </ul> | e: Source 🗸 | ) 🗆 From I  | nvoice 🗆 FMS | ŝ            | must validate the warning by confirming whether it is FMS and<br>check the FMS indicator block and enter the FMS Case Ident<br>it is confirmed that this document is not for an FMS requirement<br>vendor shall enter the correct data that generated the warning                                                                                                    | f if so,<br>tifier. If<br>ent, the<br>I.                                             |
| Invoice and Receiv<br>Reparables Receivi<br>Invoice and Repara                                 | ng Report (Combo)<br>ng Report<br>bles Receiving Report ( | Combo)                           | Acceptance                     | e: Source 🗸 | ) 🗆 From li | nvoice 🗌 FMS | ŝ            | must validate the warning by confirming whether it is FMS and<br>check the FMS indicator block and enter the FMS Case Iden<br>it is confirmed that this document is not for an FMS requirem<br>vendor shall enter the correct data that generated the warning<br>Should questions arise whether the shipment is indeed FMS                                                                                                    | f if so,<br>tifier. If<br>ent, the<br>I.                                             |
| <ul> <li>Invoice and Receiv</li> <li>Reparables Receivi</li> <li>Invoice and Repara</li> </ul> | ng Report (Combo)<br>ng Report<br>bles Receiving Report ( | Combo)                           | <ul> <li>Acceptance</li> </ul> | : Source 🗸  | ] 🗆 From I  | nvoice 🗌 FMS | 5            | must validate the warning by confirming whether it is FMS and<br>check the FMS indicator block and enter the FMS Case Iden<br>it is confirmed that this document is not for an FMS requirem<br>vendor shall enter the correct data that generated the warning<br>Should questions arise whether the shipment is indeed FMS<br>please contact the USG representative performing contract<br>administration services to confirm.                                                                                                    | d if so,<br>tifier. If<br>ent, the<br>J.<br>or not,                                  |
| Invoice and Receiv<br>Reparables Receivi<br>Invoice and Repara                                 | ng Report (Combo)<br>ng Report<br>bles Receiving Report ( | Combo)                           | ✓ Acceptance                   | : Source V  | ) 🗆 From li | nvoice 🗌 FMS | 5            | must validate the warning by confirming whether it is FMS and<br>check the FMS indicator block and enter the FMS Case Iden<br>it is confirmed that this document is not for an FMS requirem<br>vendor shall enter the correct data that generated the warning<br>Should questions arise whether the shipment is indeed FMS<br>please contact the USG representative performing contract<br>administration services to confirm.                                                                                                    | d if so,<br>lifier. If<br>ent, the<br>I.<br>or not,<br>ng that                       |
| Invoice and Receiv<br>Reparables Receivi<br>Invoice and Repara                                 | ng Report (Combo)<br>ng Report<br>bles Receiving Report ( | Combo)                           | ✓ Acceptance                   | t: Source 🗸 | ) 🗆 From I  | nvoice 🗌 FMS | ŝ            | must validate the warning by confirming whether it is FMS and<br>check the FMS indicator block and enter the FMS Case Iden<br>it is confirmed that this document is not for an FMS requirem<br>vendor shall enter the correct data that generated the warning<br>Should questions arise whether the shipment is indeed FMS<br>please contact the USG representative performing contract<br>administration services to confirm.<br>In this demonstration, the vendor will proceed without indicati<br>the contract is FMS and how the scenario can be corrected it                 | d if so,<br>lifier. If<br>ent, the<br>I.<br>or not,<br>ng that                       |
| <ul> <li>Invoice and Receiv</li> <li>Reparables Receivi</li> <li>Invoice and Repara</li> </ul> | ng Report (Combo)<br>ng Report<br>bles Receiving Report ( | Combo)                           | <ul> <li>Acceptance</li> </ul> | :: Source 🗸 | ) 🗆 From I  | nvoice 🗆 FMS | ŝ            | must validate the warning by confirming whether it is FMS and<br>check the FMS indicator block and enter the FMS Case Iden<br>it is confirmed that this document is not for an FMS requirem<br>vendor shall enter the correct data that generated the warning<br>Should questions arise whether the shipment is indeed FMS<br>please contact the USG representative performing contract<br>administration services to confirm.                                                                                                    | d if so,<br>lifier. If<br>ent, the<br>I.<br>or not,<br>ng that                       |
| Invoice and Receiv<br>Reparables Receivi<br>Invoice and Repara                                 | ng Report (Combo)<br>ng Report<br>bles Receiving Report ( | Combo)                           | Acceptance                     | : Source 🗸  | ] 🗆 From li | nvoice 🗆 FMS | 5            | must validate the warning by confirming whether it is FMS and<br>check the FMS indicator block and enter the FMS Case Iden<br>it is confirmed that this document is not for an FMS requirem<br>vendor shall enter the correct data that generated the warning<br>Should questions arise whether the shipment is indeed FMS<br>please contact the USG representative performing contract<br>administration services to confirm.<br>In this demonstration, the vendor will proceed without indicati<br>the contract is FMS and how the scenario can be corrected is<br>the process. | d if so,<br>tifier. If<br>ent, the<br>l.<br>or not,<br>or not,<br>ng that<br>ater in |
|                                                                                                | ng Report (Combo)<br>ng Report<br>bles Receiving Report ( | Combo)                           | Acceptance                     | : Source 🗸  | ) 🗆 From li | nvoice 🗆 FMS | 5            | must validate the warning by confirming whether it is FMS and<br>check the FMS indicator block and enter the FMS Case Iden<br>it is confirmed that this document is not for an FMS requirem<br>vendor shall enter the correct data that generated the warning<br>Should questions arise whether the shipment is indeed FMS<br>please contact the USG representative performing contract<br>administration services to confirm.<br>In this demonstration, the vendor will proceed without indicati<br>the contract is FMS and how the scenario can be corrected it                 | d if so,<br>tifier. If<br>ent, the<br>l.<br>or not,<br>or not,<br>ng that<br>ater in |

WARNING: WAWF documents prepared or submitted for FMS shipments must contain specific FMS information to ensure the shipment is not lost, frustrated or mis-directed. During preparation of the WAWF document, if a warning is received that the contract contains data that indicate it is for an FMS requirement, vendors must validate the warning by confirming whether it is FMS and if so, check the FMS indicator block and enter the FMS Case Identifier. If it is confirmed that this document is not for an FMS requirement, the vendor shall enter the correct data that generated the warning. Should questions arise whether the shipment is indeed FMS or not, please contact the USG representative performing contract administration services to confirm.

In this demonstration, the vendor will proceed without indicating that the contract is FMS and how the scenario can be corrected later in the process.

Please see the Receiving Report demo for information regarding Foreign Military Sales (FMS).

| User Vendor Documentation Lookup Exit                                        |                                  |                  |                   |          |                |                   |                       |                       |            |
|------------------------------------------------------------------------------|----------------------------------|------------------|-------------------|----------|----------------|-------------------|-----------------------|-----------------------|------------|
| Vendor - Receiving Report                                                    |                                  |                  |                   |          |                |                   |                       |                       |            |
| Contract >> Pay DoDAAC >> Document >> Routing Contract Number Delivery Order | Reference Procurement Identifier | CAGE Code        | DUNS              | DUNS + 4 | UEI            | Extension         | Inspection Point      |                       | Pay DoDAA0 |
| HQ042323C9001                                                                | Reference Procurement Identifier | 06481            | 039134218         | DUNS + 4 | GWFBQY413N79   | Extension         | Inspection Point<br>S | Acceptance Point<br>S | SL4701     |
| 11204232303001                                                               |                                  | 00401            | 033134210         |          | 01110014131175 |                   | 3                     | 3                     | 354701     |
| * = Required Fields, Date = YYYY/MM/DD                                       |                                  |                  |                   |          |                |                   |                       |                       |            |
| Effective Date                                                               | Issue By DoDAAC                  |                  | in DoDAAC *       |          |                | AAC * / Extension | Mark                  | For Code / Extension  |            |
| 2020/07/09                                                                   | SP3300                           | SP33             |                   |          | SP3300         |                   |                       |                       |            |
| Ship To Code * / Extension                                                   | Ship From Code / Extension       | Acce<br>SP33     | pt By DoDAAC / Ex | tension  |                |                   |                       |                       |            |
|                                                                              | The R                            | outing page is o | lisplayed.        |          |                |                   |                       |                       |            |

The Routing page is displayed.

When the Ship To is a DSS location and document flow is D/D, D/O, or O/O, Inspect By DoDAAC is not allowed.

When the document flow is D/D, the Inspect DoDAAC must be the same location code as the Ship To DoDAAC.

The Mark For Code is Mandatory for an FMS Receiving Report and must be a valid MAPAC.

### Scene 11

| WAWF                          |                       |                                  |                   |                        |                 |                     |                   |                  | Us                   | er : Kaylor kh_wawf_ver<br>Printer Fr |
|-------------------------------|-----------------------|----------------------------------|-------------------|------------------------|-----------------|---------------------|-------------------|------------------|----------------------|---------------------------------------|
| User Vendor Documer           | tation Lookup Exit    |                                  |                   |                        |                 |                     |                   |                  |                      |                                       |
| Vendor - Receiving Re         | eport                 |                                  |                   |                        |                 |                     |                   |                  |                      |                                       |
| Contract >> Pay DoDAAC >      | > Document >> Routing |                                  |                   |                        |                 |                     |                   |                  |                      |                                       |
| Contract Number               | Delivery Order        | Reference Procurement Identifier | CAGE Code         | DUNS                   | DUNS + 4        | UEI                 | Extension         | Inspection Point | Acceptance Point     | Pay DoDAAC                            |
| HQ042323C9001                 |                       |                                  | 06481             | 039134218              |                 | GWFBQY413N79        |                   | s                | s                    | SL4701                                |
| * = Required Fields, Date = Y | YYYMMIDD              |                                  |                   |                        |                 |                     |                   |                  |                      |                                       |
| Effective Date                |                       | Issue By DoDAAC                  | Adm               | in DoDAAC *            |                 |                     | AAC * / Extension | Mark             | For Code / Extension |                                       |
| 2020/07/09                    |                       | SP3300                           | SP3               | 300                    |                 | SP3300              |                   | BLXC             | 200                  |                                       |
| Ship To Code * / Extensio     | in                    | Ship From Code / Extension       | Acce              | ept By DoDAAC / E      | xtension        |                     |                   |                  |                      |                                       |
| BLXC00                        |                       |                                  | SP3               | 300                    |                 |                     |                   |                  |                      |                                       |
|                               |                       |                                  |                   |                        |                 |                     |                   |                  |                      |                                       |
|                               |                       |                                  |                   |                        |                 |                     |                   |                  |                      |                                       |
|                               |                       |                                  |                   |                        |                 |                     |                   |                  |                      |                                       |
|                               |                       |                                  |                   |                        |                 |                     |                   |                  |                      |                                       |
|                               |                       |                                  |                   |                        |                 |                     |                   |                  |                      |                                       |
|                               |                       |                                  | /                 |                        |                 |                     |                   |                  |                      |                                       |
|                               |                       | The                              | /endor enters t   | he Routing C           | ode informati   | n.                  |                   |                  |                      |                                       |
|                               |                       | WAW                              | /E routes docu    | ments electro          | nically using   | ne location codes s |                   |                  |                      |                                       |
|                               |                       |                                  | sure the inform   |                        |                 |                     | .0                |                  |                      |                                       |
|                               |                       |                                  |                   |                        |                 | act may require you |                   |                  |                      |                                       |
|                               |                       | to co                            | mplete one or i   | more of the o          | otional locatio | n code fields. If   |                   |                  |                      |                                       |
|                               |                       | need                             | ed, ask your co   | intracting officiation | er for clarific | tion.               |                   |                  |                      |                                       |
|                               |                       |                                  |                   |                        |                 |                     |                   |                  |                      |                                       |
|                               |                       | The                              | /endor clicks th  | ne Next buttor         | to continue.    |                     |                   |                  |                      |                                       |
| Next Previous Reset           | Help                  |                                  |                   |                        |                 |                     |                   |                  |                      |                                       |
|                               |                       | Socurity & Priv                  | acy Accessibility | Vondor Cust            | mor Support     | overnment Customer  | Support EAO       |                  |                      |                                       |
|                               |                       | Socarity of The                  | acy Accessioning  |                        | mer Support     | overnment oustomer. | Support Trice     |                  |                      |                                       |

The Vendor enters the Routing Code information.

WAWF routes documents electronically using the location codes so make sure the information is correct according to the latest contract information. In some cases, your contract may require you to complete one or more of the optional location code fields. If needed, ask your contracting officer for clarification.

The Vendor clicks the Next button to continue.

| User Vendor Documentation Lookup Exit                                                                                |                                      |                                                               |                            |                           |                      |                    |                                |
|----------------------------------------------------------------------------------------------------|--------------------------------------|---------------------------------------------------------------|----------------------------|---------------------------|----------------------|--------------------|--------------------------------|
| Vendor - Receiving Report                                                                                            |                                      |                                                               |                            |                           |                      |                    |                                |
|                                                                                                    |                                      |                                                               |                            |                           |                      |                    |                                |
| Contract >> Pay DoDAAC >> Document >> Routing >>                                                                     | Data Capture                         |                                                               |                            |                           |                      |                    |                                |
| Header Addresses Mark For Comments                                                                                   | Line Item Pack Attach                | ments Preview Document                                        |                            |                           |                      |                    |                                |
| WARNING: The data in this document was populated based<br>ERROR: This document contains errors in the following Tab( |                                      | system. Please ensure that you have updated all applicable    | data to reflect desired va | lues for this submission. |                      |                    |                                |
| single * = Required Fields on Submit; double ** = Required Fie                                                       |                                      | bbing.<br>Reference Procurement Identifier                    |                            | Effective Date            |                      |                    |                                |
| Contract Number<br>HQ042323C9001                                                                                     | Delivery Order                       | Reference Procurement Identifier Effective Date<br>2020/07/09 |                            |                           | Inspe                | sction Point       | Acceptance Point               |
| Contract Number Type                                                                                                 | Supplies                             | CoC                                                           |                            |                           |                      | 2                  | 8                              |
| DoD Contract (FAR)                                                                                                   | Supplies                             |                                                               |                            |                           | -                    |                    |                                |
| Shipment Number **                                                                                                   | Cooppies                             | Shipment Date *                                               | Estimated                  |                           | Estimated Delivery D | late               | Final Shipment*                |
|                                                                                                    |                                      | YYYYMMDD 🔳                                                    | ~                          | m                         | YY/MMDD              |                    | ~                              |
| Submit Transportation Data Later                                                                                     | Transportation Account Code          | TCN                                                           | Gross W                    | sight                     | Cube                 | FOB                | Serial Shipping Container Code |
| 0                                                                                                    |                                      |                                                               |                            |                           |                      | S 🗸                |                                |
| Special Package Markings / Special Handling Require                                                                  | ements                               |                                                               |                            |                           |                      |                    |                                |
|                                                                                                    |                                      |                                                               |                            |                           |                      |                    |                                |
| Transportation Leg                                                                                                   |                                      | Standard Carrier Alpha Code                                   |                            |                           | Bill                 | of Lading Number   |                                |
|                                                                                                    |                                      |                                                               |                            |                           |                      |                    |                                |
| Secondary Transportation Tracking Number (require                                                                    | d when Secondary Transportation Trac | king Type is entered)                                         | Secondary Transpo          | ortation Tracking Type (  | equired when Secor   | dary Transportatio | n Tracking Number is entered)  |
|                                                                                                    |                                      |                                                               |                            |                           |                      | ~                  |                                |
|                                                                                                    |                                      |                                                               |                            |                           |                      | ~                  |                                |
| Transportation Method/Type                                                                                           |                                      | The Data Capture tabs are displayed                           | with the Heade             | er as the Active          |                      | urrency Code       | Document Total (\$)            |
| <u> </u>                                                                                                    |                                      | tab.                                                          |                            |                           |                      | 100                |                                |
| Submit Save Draft Document Previous Help                                                                             |                                      | The Vendor enters the Shipment Nu                             |                            | Data and Einel            |                      |                    |                                |

The Data Capture tabs are displayed with the Header as the Active tab.

The Vendor enters the Shipment Number, Shipment Date and Final Shipment data for the Receiving Report.

#### Scene 13

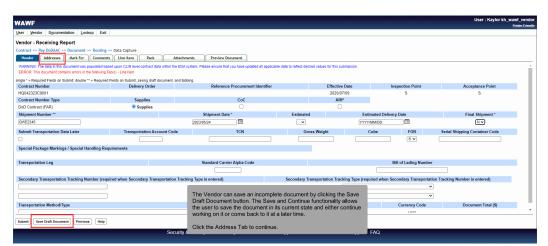

The Vendor can save an incomplete document by clicking the Save Draft Document button. The Save and Continue functionality allows the user to save the document in its current state and either continue working on it or come back to it at a later time.

Click the Address Tab to continue.

| WAWF                                |                                      |                                                                            |                     | User : Kay |
|-------------------------------------|--------------------------------------|----------------------------------------------------------------------------|---------------------|------------|
| User Vendor Documentation           | Lookup Exit                          |                                                                            |                     |            |
| Vendor - Receiving Report           |                                      |                                                                            |                     |            |
| Contract >> Pay DoDAAC >> Docum     | ent >> Routing >> Data Capture       |                                                                            |                     |            |
| Header Addresses Mark               | For Comments Line Item Pack          | Attachments Preview Document                                               |                     |            |
| ERROR: This document contains error |                                      |                                                                            | " = Required Fields |            |
| Payee: 06481                        | DUNS: 039134218                      | DUNS + 4:                                                                  | UEI: GWFBQY413N79   | Extension: |
| * Payee Name 1:                     | NORTHROP GRUMMAN SYSTEMS CORPORATION |                                                                            | ]                   |            |
| Payee Name 2:                       | L                                    |                                                                            | ]                   |            |
| Payee Name 3:                       |                                      |                                                                            | ]                   |            |
| Address 1:                          | 21240 BURBANK BLVD                   |                                                                            | ]                   |            |
| Address 2:                          |                                      |                                                                            | 1                   |            |
| Address 3:                          |                                      |                                                                            | 1                   |            |
| Address 4:                          |                                      |                                                                            |                     |            |
|                                     |                                      | State: CA                                                                  |                     |            |
|                                     | WOODLAND HILLS                       |                                                                            | Zip Code: 91367     |            |
| Country:                            | USA Military L                       | ocation Description:                                                       |                     |            |
| Administered By DoDAAC: SP33        | 00                                   |                                                                            |                     |            |
| * Activity Name                     | e 1: DLA DISTRIBUTION                | The Addresses tab is displayed.                                            |                     |            |
| Activity Name                       | ə 2:                                 | <b>T</b> 1 14 1 11 11 11 1                                                 |                     |            |
| Activity Name                       | e 3:                                 | The Vendor can use this tab to view<br>Based on the routing location codes |                     |            |
| Address                             |                                      | populate the address information fo                                        |                     |            |
|                                     | 2: 430 MIFFLIN AVENUE SUITE 3102A    | onto the document.                                                         |                     |            |
|                                     |                                      |                                                                            |                     |            |
| Submit Save Draft Document H        | lelp                                 | Click the Mark For tab to continue.                                        |                     |            |

The Addresses tab is displayed.

The Vendor can use this tab to view or edit the address information.

Based on the routing location codes entered, WAWF will pre-populate the address information for each of the location codes onto the document.

Click the Mark For tab to continue.

### Scene 15

| ser Vendor Documentation                                     | ookup Exit         |                                                                                                    |
|--------------------------------------------------------------|--------------------|----------------------------------------------------------------------------------------------------|
| endor - Receiving Report                                     |                    |                                                                                                    |
| ontract >> Pay DoDAAC >> Documer<br>Header Addresses Mark Fo |                    | viewaat                                                                                                   |
| ERROR: This document contains errors                         |                    |                                                                                                    |
| Mark For Rep                                                 | Mark For Secondary |                                                                                                    |
|                                                              |                    |                                                                                                    |
|                                                              |                    | The Mark For page is displayed.                                                                           |
|                                                              |                    | The Mark For page allows the Vendor to designate a specific party                                         |
|                                                              |                    | to whom the shipment is being sent. This information may be as                                            |
|                                                              |                    | simple as a name or as complex as routing instructions.                                                   |
|                                                              |                    | These fields are required if a Mark For DoDAAC was entered<br>previously.                                 |
|                                                              |                    | Note: FMS related data must be entered in the specific data fields and NOT in the Mark For comment block. |
|                                                              |                    | Click the Comments tab to continue.                                                                       |
|                                                              |                    |                                                                                                    |
|                                                              |                    |                                                                                                    |
|                                                              |                    |                                                                                                    |

The Mark For page is displayed.

The Mark For page allows the Vendor to designate a specific party to whom the shipment is being sent. This information may be as simple as a name or as complex as routing instructions.

These fields are required if a Mark For DoDAAC was entered previously.

Note: FMS related data must be entered in the specific data fields and NOT in the Mark For comment block.

Click the Comments tab to continue.

| WAWF   | ndor Documentation Lookup                                                                                   |                 |                 |                  |                |       | ······                                                                                                    |
|--------|----------------------------------------------------------------------------------------------------|-----------------|-----------------|------------------|----------------|-------|----------------------------------------------------------------------------------------------------|
|        | Receiving Report                                                                                            | EXIL            |                 |                  |                |       |                                                                                                    |
| Header | Pay DoDAAC >> Document >> Rou     Addresses     Mark For     Com his document contains errors in the follow | ments Line Item | ack Attachments | Preview Document | 1              |       |                                                                                                    |
|        |                                                                                                    |                 |                 |                  | Initiator Comn | ients |                                                                                                    |
|        |                                                                                                    |                 |                 |                  |                |       | The Comments page is displayed.<br>This tab allows the Vendor to enter further instructions or comments.<br>The Vendor enters comments.<br>The Vendor can navigate to the Line Item page by clicking the Line<br>Item tab. |
| Submit | Save Draft Document Help                                                                                    |                 |                 |                  |                |       |                                                                                                    |

The Comments page is displayed.

This tab allows the Vendor to enter further instructions or comments.

The Vendor enters comments.

The Vendor can navigate to the Line Item page by clicking the Line Item tab.

#### Scene 17

| WF                                        |                                  |                       |                                |                                 |                   |                 |                  |          |                   |            |                       | User : Kaylor kh_ |
|-------------------------------------------|----------------------------------|-----------------------|--------------------------------|---------------------------------|-------------------|-----------------|------------------|----------|-------------------|------------|-----------------------|-------------------|
| er <u>Y</u> endor I                       | Ocumentation Lookup Ea           | cit                   |                                |                                 |                   |                 |                  |          |                   |            |                       |                   |
| endor - Receiv                            | ring Report                      |                       |                                |                                 |                   |                 |                  |          |                   |            |                       |                   |
| ontract >> Pay Do                         | DAAC >> Document >> Routh        | ng >> Data Captur     | e                              |                                 |                   |                 |                  |          |                   |            |                       |                   |
| Header Add                                | resses Mark For Comm             | ents Line Item        | Pack Att                       | achments Preview D              | ocument           |                 |                  |          |                   |            |                       |                   |
| ERROR: The Line I                         | ems marked as invalid contain en | ors. Please click the | e Edit action for each Invalid | Line Item to view a more detail | ed error message. |                 |                  |          |                   |            |                       |                   |
| AAI SI                                    |                                  | ACRN                  |                                |                                 |                   |                 | The Line Item p  | age is   | displayed.        |            |                       |                   |
|                                           | A                                |                       |                                |                                 |                   |                 |                  |          |                   |            |                       |                   |
|                                           |                                  |                       | ear                            |                                 |                   |                 | The Vendor ca    |          |                   |            |                       |                   |
| Special Package                           | Markings / Special Handling F    | Requirements          |                                |                                 |                   |                 |                  |          |                   |            | nting Classification  |                   |
| Bulky Article                             |                                  |                       |                                |                                 |                   |                 |                  |          |                   |            | vel. The Line Items   |                   |
| Bunker Adjustment                         |                                  |                       |                                | _                               |                   |                 |                  |          | nting data has t  | been enter | red will populate wit | ih 🛛              |
| Bunker Adjustment<br>Conductivity/Anti-st | 40 Foot Container                | >                     |                                |                                 |                   |                 | the data entere  | d.       |                   |            |                       |                   |
| Documentation - Sp                        | ecial                            | <                     |                                |                                 |                   |                 |                  |          |                   |            |                       |                   |
| Electronic Equipme<br>Endorsed as Hazan   |                                  |                       |                                |                                 |                   |                 | To edit Line Ite | ms, clia | ck the Edit butto | on.        |                       |                   |
| Environmental Cont                        | rol Limits                       | <                     |                                |                                 |                   |                 |                  |          |                   |            |                       |                   |
| Excessive Dimensio<br>Excessive Weight    | ns                               |                       |                                |                                 |                   |                 |                  |          |                   |            |                       |                   |
|                                           |                                  | - L                   |                                | Ŧ                               |                   |                 |                  |          |                   |            |                       |                   |
| Other Special Pa                          | kage Markings / Special Han      | dling Requirement     | nts                            |                                 |                   |                 |                  |          |                   |            |                       |                   |
|                                           |                                  |                       |                                |                                 |                   |                 |                  |          |                   |            |                       |                   |
|                                           |                                  |                       |                                |                                 |                   |                 |                  |          |                   |            |                       |                   |
| ine Item Detai                            | s                                |                       |                                |                                 |                   |                 |                  |          |                   |            |                       |                   |
| tem No.                                   | Product/Service ID               | Qualifier             | Qty. Shipped                   | Unit of Measure                 | UofM Code         | Unit Price (\$) | Amount (\$)      | UID      | Actions           |            |                       |                   |
| 0002                                      |                                  |                       |                                | LOT                             | LO                | 48,004.18       | 0.00             | N        | Edit Delete       | Invalid    |                       |                   |
| 0003                                      |                                  |                       |                                | LOT                             | LO                | 48,004.18       | 0.00             | N        | Edit Delete       | Invalid    |                       |                   |
|                                           |                                  |                       |                                |                                 |                   |                 |                  |          | Add               |            |                       |                   |
|                                           |                                  |                       |                                |                                 |                   |                 |                  |          |                   |            |                       |                   |
|                                           | t Document Help                  |                       |                                |                                 |                   |                 |                  |          |                   |            |                       |                   |
| Submit Save Dra                           | it Document Help                 |                       |                                |                                 |                   |                 |                  |          |                   |            |                       |                   |

The Line Item page is displayed.

The Vendor can enter the Agency Accounting Identifier (AAI), Standard Document Number (SDN) and Accounting Classification Reference Number (ACRN) at the document level. The Line Items added after the accounting data has been entered will populate with the data entered.

To edit Line Items, click the Edit button.

| AWF                                                                            | in Evit                                                                                                    |                                    |                                |                | Printe |
|--------------------------------------------------------------------------------|----------------------------------------------------------------------------------------------------|------------------------------------|--------------------------------|----------------|--------|
| endor - Receiving Report                                                       | p Lat                                                                                                    |                                    |                                |                |        |
|                                                                                | P Batch/Lot & Shelf Life                                                                                               |                                    |                                |                |        |
|                                                                                | n Line item '0002', Quantity Shipped is a mandatory field.                                                             |                                    |                                |                |        |
|                                                                                | n Line item '0002'. Quantity Snipped is a mandatory field.<br>ndatory field. It was not provided for Line Item '0002'. |                                    |                                |                |        |
| ERROR: For the EBS Pay System, at least or                                     | e of the following Product/Service ID Qualifiers is required - 'FS', 'IB', 'M                                          | 3, 1N4, 1SW, 1UK, 1UX, 1VC, or 1VP |                                |                |        |
| ERROR: Product/Service ID is a mandatory fi                                    |                                                                                                    |                                    |                                |                |        |
|                                                                                | t; double ** = Required Fields when saving line item, saving draft docum                                               | ent, and tabbing.                  |                                |                |        |
| tem No. **                                                                     | Product/Service ID *                                                                                                   |                                    | Product/Service ID Qualifier * |                |        |
| 1002                                                                           |                                                                                                    |                                    | · · · · · ·                    | Add Additional |        |
| ty. Shipped *                                                                  | Unit of Measure *                                                                                                    | NSP                                | Unit Price (\$)                | Amount (\$)    |        |
|                                                                                | LO-LOT                                                                                                    |                                    | 48,004.18                      |                | 0.00   |
| IAI                                                                            | SDN                                                                                                    |                                    | ACRN                           | Project Code   |        |
|                                                                                |                                                                                                    |                                    | AA                             |                |        |
| Aultiple Box Pack Indicator                                                    | PR Number                                                                                                    | GFE?                               | Advice Code                    |                |        |
| NV                                                                             | KDDVA23RV602                                                                                                    | N¥                                 | ×                              |                |        |
| Special Package Markings / Special H                                           | andling Requirements                                                                                                   |                                    |                                |                |        |
| Bulky Article                                                                  |                                                                                                    | *                                  |                                |                |        |
| Bunker Adjustment - 20 Foot Container<br>Bunker Adjustment - 40 Foot Container | >                                                                                                    |                                    |                                |                |        |
| Conductivity/Anti-static Additive<br>Documentation - Special                   |                                                                                                    |                                    |                                |                |        |
| Electronic Equipment Transfer                                                  | <                                                                                                    |                                    |                                |                |        |
| Endorsed as Hazardous Material<br>Environmental Control Limits                 | The CLIN/SLIN                                                                                                    | /ELIN page is displaye             | ed.                            |                |        |
| Excessive Dimensions<br>Excessive Weight                                       |                                                                                                    |                                    |                                |                |        |
| Excessive weight                                                               |                                                                                                    | ÷                                  |                                |                |        |

The CLIN/SLIN/ELIN page is displayed.

# Scene 19

| AWF                                                                                                    |                                                                                                    |                                             |                                                                |                                            |     |
|----------------------------------------------------------------------------------------------------|----------------------------------------------------------------------------------------------------|---------------------------------------------|----------------------------------------------------------------|--------------------------------------------|-----|
| er Vendor Documentation Loo                                                                                                    | xup Exit                                                                                                    |                                             |                                                                |                                            |     |
| ndor - Receiving Report                                                                                                    |                                                                                                    |                                             |                                                                |                                            |     |
| LIN/SLIN/ELIN UID MILST                                                                                                    | TRIP Batch/Lot & Shelf Life                                                                                                    |                                             |                                                                |                                            |     |
|                                                                                                    | d in Line item '0002'. Quantity Shipped is a mandatory field.                                                                     |                                             |                                                                |                                            |     |
|                                                                                                    | nandatory field. It was not provided for Line Item '0002'.<br>one of the following Product/Service ID Qualifiers is required - 'F | קער אין אור אור אור אפר אור איין אור איין א |                                                                |                                            |     |
|                                                                                                    | field. It was not provided for Line Item '0002'.                                                                                  | 0, 10, 100, 100, 017, 017, 027, 70, 011     |                                                                |                                            |     |
| gle * = Required Fields when saving line ib                                                                                                    | em; double ** = Required Fields when saving line item, saving dr                                                                  | raft document, and tabbing.                 |                                                                |                                            |     |
| em No. **                                                                                                    | Product/Service ID *                                                                                                    |                                             | Product/Service ID Qualifier *                                 |                                            |     |
| 002                                                                                                    | 1234                                                                                                    |                                             | UX - UNIVERSAL PRODUCT NUMBER *                                | Add Additional                             |     |
| tty. Shipped *                                                                                                    | Unit of Measure *                                                                                                    | NSP                                         | Unit Price (\$)                                                | Amount (\$)                                |     |
|                                                                                                    | LO-LOT                                                                                                    |                                             | 48,004.18                                                      | 0.00                                       |     |
| AI                                                                                                    | SDN                                                                                                    |                                             | ACRN                                                           | Project Code                               |     |
|                                                                                                    |                                                                                                    |                                             | AA                                                             |                                            |     |
| lultiple Box Pack Indicator                                                                                                    | PR Number                                                                                                    | GFE?                                        | Advice Code                                                    |                                            |     |
| N 🗸                                                                                                    | KDDVA23RV602                                                                                                    | N ¥                                         | ×                                                              |                                            |     |
| Special Package Markings / Special                                                                                                    | Handling Requirements                                                                                                    |                                             |                                                                |                                            |     |
| Burky Article<br>Burker Adjustment - 20 Foot Container<br>Burker Adjustment - 40 Foot Container<br>Conductiky/Anti-static Additive<br>Documentation - Special<br>Electronic Equipment Transfer |                                                                                                    | The Ve                                      | endor enters the Line Item Information for the Rece            | iving Report.                              |     |
| Endorsed as Hazardous Material<br>Environmental Control Limits<br>Excessive Dimensions<br>Excessive Weight                                                                                     |                                                                                                    |                                             | e see Receiving Report document within the WAWF<br>Identifier. | WBT for additional information regarding I | FMS |

The Vendor enters the Line Item Information for the Receiving Report.

Please see Receiving Report document within the WAWF WBT for additional information regarding FMS Case Identifier.

| cene 20                                                                                                    |
|----------------------------------------------------------------------------------------------------|
|                                                                                                    |
|                                                                                                    |
| Binder Adjustment - 20 pot Octuberer     Image: Control of Control of Con |
| Other Special Package Markings / Special Handling Requirements                                                                                                    |
| Supply Condition Code                                                                                                    |
| Type Designation Method (required when Type Designation Value is entered)                                                                                                    |
| ×                                                                                                    |
| Type Designation Value (required when Type Designation Method is entered)                                                                                                    |
| Description *                                                                                                    |
| The Vendor enters a description.<br>Click the UID tab to continue.                                                                                                    |
|                                                                                                    |
| Seve CLINELIN Seve Dark Document Previous Help                                                                                                    |
| Security & Privacy Accessibility Vendor Customer Support Government Customer Support FAQ                                                                                                    |

The Vendor enters a description.

Click the UID tab to continue.

### Scene 21

| WAWF                                                                              |                                                                               | User : Kaylor kh_wawf |
|-----------------------------------------------------------------------------------|-------------------------------------------------------------------------------|-----------------------|
| User Vendor Documentation Lookup Exit                                             |                                                                               |                       |
| Vendor - Receiving Report                                                         |                                                                               |                       |
| CLIN/SLIN/ELIN UID MILSTRIP Batch/Lot & Shelf Life                                |                                                                               |                       |
| Expand All Collapse All                                                           |                                                                               |                       |
| Enterprise Identifier Issuing Agency Code UID Type Original Part Number Lot / Bat | Actions<br>Add UID                                                            |                       |
|                                                                                   | Add OD                                                                        |                       |
| UPON COMPLETION OF WORK IN THIS AREA, CLICK ON ANOTHER TAB FOR FURTHER ACTION.    |                                                                               |                       |
|                                                                                   |                                                                               |                       |
|                                                                                   |                                                                               |                       |
|                                                                                   |                                                                               |                       |
|                                                                                   |                                                                               |                       |
|                                                                                   |                                                                               |                       |
|                                                                                   |                                                                               |                       |
|                                                                                   |                                                                               |                       |
|                                                                                   |                                                                               |                       |
|                                                                                   | The UID page is displayed.                                                    |                       |
|                                                                                   | For additional information regarding UID data, please refer to the            |                       |
|                                                                                   | UID Demonstration within the "Other" section of the WAWF WBT.                 |                       |
|                                                                                   |                                                                               |                       |
| Save Draft Document Help                                                          | The Vendor can navigate to the MILSTRIP page by clicking the<br>MILSTRIP tab. |                       |

The UID page is displayed.

For additional information regarding UID data, please refer to the UID Demonstration within the "Other" section of the WAWF WBT.

The Vendor can navigate to the MILSTRIP page by clicking the MILSTRIP tab.

| Scene 22 |                                                                                             |   |
|----------|---------------------------------------------------------------------------------------------|---|
|          |                                                                                             |   |
|          | WAWF User: Ksylor hb, seet.                                                                 |   |
|          | User Yendor Dgcumentation Lookup Exit                                                       |   |
|          | Vendor - Receiving Report                                                                   |   |
|          | CLINISLINELIN UID MILSTRP Batch/Lot & Sherif Life                                           |   |
|          | - Request Factor<br>MILSTRP Ro. MILSTRP Op, Actions<br>Sove                                 |   |
|          | UPOR COMPLETION OF WORK IN THIS AREA, CLICK ON ANOTHER TAB FOR FURTHER ACTION.              |   |
|          |                                                                                             |   |
|          |                                                                                             |   |
|          |                                                                                             |   |
|          |                                                                                             |   |
|          |                                                                                             |   |
|          |                                                                                             |   |
|          |                                                                                             |   |
|          |                                                                                             |   |
|          |                                                                                             |   |
|          |                                                                                             |   |
|          | The MILSTRIP page is displayed.                                                             |   |
|          | Save Out Document   Kelp   The Vendor enters MILSTRIP Information and clicks the Save link. | _ |
|          | Security & Privacy Accessibility Vender Customer Support Government Customer Support FAQ    |   |

The MILSTRIP page is displayed.

The Vendor enters MILSTRIP Information and clicks the Save link.

## Scene 23

| VAWF                       |                       |               |               |                            | Print |
|----------------------------|-----------------------|---------------|---------------|----------------------------|-------|
| Jser Vendor Documentatio   | 1 <u>L</u> ookup Exit |               |               |                            | _     |
| /endor - Receiving Repo    | t                     |               |               |                            |       |
| CLIN/SLIN/ELIN UID         | MILSTRIP Batch/L      | ot & Shelf Li | •             |                            |       |
| = Required Fields          |                       |               |               |                            |       |
| MILSTRIP No.               | MILSTRIP Qt           | ŀ-            | Actions       |                            |       |
|                            |                       |               | Save          |                            |       |
| A1234567890123             |                       | 1             | Edit Delete   |                            |       |
| PON COMPLETION OF WORK IN  | THIS AREA, CLICK ON A | NOTHER TA     | 3 FOR FURTHER | GTON                       |       |
| IPON COMPLETION OF WORK IN | THIS AREA, CLICK ON A | NOTHER TA     | B FOR FURTHEF | CTON                       |       |
| PON COMPLETION OF WORK IN  | THIS AREA, CLICK ON A | NOTHER TA     | B FOR FURTHEF | CTON.                      |       |
| PON COMPLETION OF WORK IN  | THIS AREA, CLICK ON A | NOTHER TA     | B FOR FURTHEF | GTON                       |       |
| PON COMPLETION OF WORK IN  | THIS AREA, CLICK ON A | NOTHER TA     | B FOR FURTHEF | стоя.                      |       |
| PON COMPLETION OF WORK IN  | THIS AREA, CLICK ON A | NOTHER TA     | B FOR FURTHEF | The MILSTRIP is now saved. |       |
| PON COMPLETION OF WORK IN  | THIS AREA, CLICK ON A | NOTHER TA     | B FOR FURTHER |                            |       |

The MILSTRIP is now saved.

The total quantities entered in the MILSTRIP Quantity field must be equal to the "Quantity Shipped" field on the Line Item Details page. This may require entering the word "NONE" in a MILSTRIP field with a balancing quantity.

| WAWF                                              | User : Kaylor kh_w:                                                                                         |
|---------------------------------------------------|----------------------------------------------------------------------------------------------------|
| User Vendor Documentation Lookup Exit             |                                                                                                    |
| Vendor - Receiving Report                         |                                                                                                    |
| CLIN/SLIN/ELIN UID MLSTRIP Batch/Lot & Shelf Life | 7                                                                                                    |
|                                                   |                                                                                                    |
| * = Required Fields<br>MILSTRIP No. MILSTRIP Qty. | Actions                                                                                                    |
| micstrie dy.                                      | Actions                                                                                                    |
| A1234567890123 1                                  | aarw<br>Edit Delete                                                                                         |
|                                                   | Ent Delte                                                                                                   |
|                                                   |                                                                                                    |
|                                                   | After the Vendor has entered all applicable MILSTRIP(s), Navigate                                           |
|                                                   | After the Vendor has entered all applicable MILSTRIP(s), Navigate<br>to the "Batch/Lot and Shelf Life" tab. |
| Save Draft Document Help                          |                                                                                                    |
|                                                   | Security & Privacy Accessibility Vendor Customer Support Government Customer Support FAQ                    |

After the Vendor has entered all applicable MILSTRIP(s), Navigate to the "Batch/Lot and Shelf Life" tab.

## Scene 25

| WAWF                |                       |                            |                  |                                                                                                    | User : Kaylor I                            |
|---------------------|-----------------------|----------------------------|------------------|----------------------------------------------------------------------------------------------------|--------------------------------------------|
| User Vendor         | Documentation Loo     | up Exit                    |                  |                                                                                                    |                                            |
| Vendor - Rece       | iving Report          |                            |                  |                                                                                                    |                                            |
| CLIN/SLIN/ELIN      | UID MILST             | Batch/Lot & Shelf Life     |                  |                                                                                                    |                                            |
| * = Required Fields | -                     |                            |                  |                                                                                                    |                                            |
|                     |                       |                            |                  |                                                                                                    | Actions<br>Add Manufacturer for Population |
| UPON COMPLETIO      | IN OF WORK IN THIS AR | EA, CLICK ON ANOTHER TAB F | OR FURTHER ACTIO | Ν.                                                                                                    |                                            |
|                     |                       |                            |                  |                                                                                                    |                                            |
|                     |                       |                            |                  |                                                                                                    |                                            |
|                     |                       |                            |                  |                                                                                                    |                                            |
|                     |                       |                            |                  |                                                                                                    |                                            |
|                     |                       |                            |                  |                                                                                                    |                                            |
|                     |                       |                            |                  |                                                                                                    |                                            |
|                     |                       |                            |                  |                                                                                                    |                                            |
|                     |                       |                            |                  |                                                                                                    |                                            |
|                     |                       |                            |                  |                                                                                                    |                                            |
|                     |                       |                            |                  | The Batch / Lot & Shelf Life tab is displayed.                                                                                    |                                            |
| Save Draft Docum    |                       |                            |                  | The Batch / Lot & Shelf Life tab is displayed.<br>Click the "Add Manufacturer for Population to Lots" Action link to add<br>data. |                                            |

The Batch / Lot & Shelf Life tab is displayed.

Click the "Add Manufacturer for Population to Lots" Action link to add data.

When complete, click the CLIN/SLIN/ELIN tab to continue.

| AWF                                                                                                    |                                                                                        |                              |                                                                                  |                | User : Kaylor kh_wa |
|----------------------------------------------------------------------------------------------------|----------------------------------------------------------------------------------------|------------------------------|----------------------------------------------------------------------------------|----------------|---------------------|
| er Vendor Documentation Lo                                                                                                    | okup Exit                                                                              |                              |                                                                                  |                |                     |
| endor - Receiving Report                                                                                                    |                                                                                        |                              |                                                                                  |                |                     |
| CLIN/SLIN/ELIN UID MILS                                                                                                    | TRIP Batch/Lot & Shelf Life                                                            |                              |                                                                                  |                |                     |
|                                                                                                    |                                                                                        |                              |                                                                                  |                |                     |
| gle * = Required Fields when saving line i<br>tem No. **                                                                                                    | tem; double ** = Required Fields when saving line item, saving<br>Product/Service ID * | draft document, and tabbing. | Product/Service ID Qualifier *                                                   |                |                     |
| 1002                                                                                                    | 1234                                                                                   |                              | UX - UNIVERSAL PRODUCT NUMBER                                                    | Add Additional |                     |
| Ity. Shipped *                                                                                                    | Unit of Measure *                                                                      | NSP                          | Unit Price (\$)                                                                  | Amount (\$)    |                     |
|                                                                                                    | LO-LOT                                                                                 |                              | 48,004.18                                                                        | 48,004.1       | 8                   |
| AI                                                                                                    | SDN                                                                                    |                              | ACRN                                                                             | Project Code   |                     |
|                                                                                                    |                                                                                        |                              | AA                                                                               |                |                     |
| lultiple Box Pack Indicator                                                                                                    | PR Number                                                                              | GFE?                         | Advice Code                                                                      |                |                     |
| NV                                                                                                    | KDDVA23RV602                                                                           | N 🗸                          | ~                                                                                |                |                     |
| Special Package Markings / Specia                                                                                                    | I Handling Requirements                                                                |                              |                                                                                  |                |                     |
| Burky Article<br>Burker Adjustment - 20 Foot Container<br>Burker Adjustment - 40 Foot Container<br>Conduct/wij/Anti-static Additive<br>Documentation - Special<br>Electronic Equipment Transfer<br>Endorsel as Hazardous Material<br>Environmental Control Limits<br>Excessive Dimensions<br>Excessive Weight | × ×                                                                                    | r -                          |                                                                                  |                |                     |
| Other Special Package Markings / S                                                                                                    | Special Handling Requirements                                                          |                              |                                                                                  |                |                     |
| L                                                                                                    |                                                                                        |                              | on for the Line Item has been entered,<br>CLIN/SLIN/ELIN button at the bottom of |                |                     |
| ve CLIN/SLIN/ELIN Save Draft Docum                                                                                                    | ent Previous Help                                                                      | the screen.                  | SERVICE INVECTING DUTION AT THE DOTTOM OF                                        |                |                     |

When the required information for the Line Item has been entered, the Vendor clicks the Save CLIN/SLIN/ELIN button at the bottom of the screen.

#### Scene 27

| AWF                               |                                                    |                  |               |                    |           |                                             |                 |          |                    | User : Kaylo | er kh_ |
|-----------------------------------|----------------------------------------------------|------------------|---------------|--------------------|-----------|---------------------------------------------|-----------------|----------|--------------------|--------------|--------|
| ser <u>V</u> endor                | Documentation Lookup Exit                          |                  |               |                    |           |                                             |                 |          |                    |              |        |
| endor - Rec                       | eiving Report                                      |                  |               |                    |           |                                             |                 |          |                    |              |        |
| ontract >> Pay                    | DoDAAC >> Document >> Routing                      | >> Data Capture  |               |                    |           |                                             |                 |          |                    |              |        |
| Header                            | Addresses Mark For Commen                          | ts Line Item     | Pack Attachme | nts Preview Docume | nt        |                                             |                 |          |                    |              |        |
| least one Line I                  | tem is required                                    |                  |               |                    |           |                                             |                 |          |                    |              |        |
| AAI                               | SDN                                                | ACRN             |               |                    |           |                                             |                 |          |                    |              |        |
|                                   |                                                    | clear            |               |                    |           |                                             |                 |          |                    |              |        |
|                                   |                                                    |                  |               |                    |           |                                             |                 |          |                    |              |        |
| Special Packa                     | ge Markings / Special Handling Re                  | quirements       |               |                    |           |                                             |                 |          |                    |              |        |
| Bulky Article                     |                                                    | 1                |               | *                  |           |                                             |                 |          |                    |              |        |
|                                   | ent - 20 Foot Container<br>ent - 40 Foot Container | >                |               |                    |           |                                             |                 |          |                    |              |        |
| Conductivity/Ant                  | -static Additive                                   |                  |               |                    | _         |                                             |                 | _        |                    |              |        |
| ocumentation                      | Special ment Transfer                              | <                |               |                    | 10/1      | Ale                                         |                 | - 14     |                    |              |        |
| Endorsed as Ha                    | zardous Material                                   |                  |               |                    |           | the required inform<br>andor clicks the Sav |                 |          |                    |              |        |
| Environmental C<br>Excessive Dime | ontrol Limits                                      | <<               |               |                    |           |                                             | e CLIN/SLIN/EL  | IN butt  | on at the bottom o | 4            |        |
| Excessive Weig                    |                                                    |                  |               | ~                  | the so    | reen.                                       |                 |          |                    |              |        |
| ther Special                      | Package Markings / Special Handl                   | ing Requirements |               |                    | The       | endor can navigate                          | to the Deek nee | o hu oli | aking the Deak tak |              |        |
| ther special                      | rackage markings / Special Halidi                  | ing Requirements |               |                    | ine v     | endor can navigate                          | to the Pack pag | e by cli | скілд тле Раск тас | *            |        |
|                                   |                                                    |                  |               |                    |           |                                             |                 |          |                    |              |        |
|                                   |                                                    |                  |               |                    |           |                                             |                 |          |                    |              |        |
| ne item De                        | tails                                              |                  |               |                    |           |                                             |                 |          |                    |              |        |
| em No.                            | Product/Service ID                                 | Qualifier        | Qty. Shipped  | Unit of Measure    | UofM Code | Unit Price (\$)                             | Amount (\$)     | UID      | Actions            |              |        |
| 1002                              | 1234                                               | UX               | 2             | LOT                | LO        | 48,004.18                                   | 96,008.36       | N        | Edit Delete        |              |        |
| 1003                              | 2345                                               | UX               | 1             | LOT                | LO        | 48,004.18                                   | 48,004.18       | N        | Edit Delete        |              |        |
|                                   |                                                    |                  |               |                    |           |                                             |                 |          | Add                |              |        |
|                                   |                                                    |                  |               |                    |           |                                             |                 |          |                    |              |        |
|                                   |                                                    |                  |               |                    |           |                                             |                 |          |                    |              |        |
|                                   |                                                    |                  |               |                    |           |                                             |                 |          |                    |              |        |
| ubmit Save                        | Draft Document Help                                |                  |               |                    |           |                                             |                 |          |                    |              |        |

When the required information for the Line Item has been entered, the Vendor clicks the Save CLIN/SLIN/ELIN button at the bottom of the screen.

The Vendor can navigate to the Pack page by clicking the Pack tab.

| Vendor - Receiving Report                                     |                                                                                                    |  |
|---------------------------------------------------------------|----------------------------------------------------------------------------------------------------|--|
| Contract >> Pay DoDAAC >> Document >> Routing >> Data Capture |                                                                                                    |  |
| Header Addresses Mark For Comments Line Item                  | Pack Attachments Preview Document                                                                                                    |  |
| Pack Later                                                    |                                                                                                    |  |
| Pack Later                                                    |                                                                                                    |  |
|                                                               | Actions                                                                                                    |  |
|                                                               | Add                                                                                                    |  |
|                                                               |                                                                                                    |  |
|                                                               |                                                                                                    |  |
|                                                               |                                                                                                    |  |
|                                                               |                                                                                                    |  |
|                                                               |                                                                                                    |  |
|                                                               | The Pack Page is displayed.                                                                                                    |  |
|                                                               |                                                                                                    |  |
|                                                               | The Vendor has the option of "packing later" which is submitting the                                                                                                    |  |
|                                                               | The Vendor has the option of "packing later" which is submitting the document and returning later to create the Packaging information.                                                                                                    |  |
|                                                               | The Vendor has the option of "packing later" which is submitting the<br>document and returning later to create the Packaging information.<br>When the Vendor selects the Pack Later checkbox, the "Add Pack"                                                                                                    |  |
|                                                               | The Vendor has the option of "packing later" which is submitting the document and returning later to create the Packaging information.                                                                                                    |  |
|                                                               | The Vendor has the option of "packing later" which is submitting the<br>document and returning later to create the Packaging information.<br>When the Vendor selects the Pack Later checkbox, the "Add Pack"<br>link disappears from the page.<br>For additional information regarding Add Pack data, please refer to                                                                  |  |
|                                                               | The Vendor has the option of "packing later" which is submitting the<br>document and returning later to create the Packaging information.<br>When the Vendor selects the Pack Later checkbox, the "Add Pack"<br>link disappears from the page.<br>For additional information regarding Add Pack data, please refer to<br>Add Pack Demonstration within the "Other" section of the WAWF |  |
|                                                               | The Vendor has the option of "packing later" which is submitting the<br>document and returning later to create the Packaging information.<br>When the Vendor selects the Pack Later checkbox, the "Add Pack"<br>link disappears from the page.<br>For additional information regarding Add Pack data, please refer to                                                                  |  |

The Pack Page is displayed.

The Vendor has the option of "packing later" which is submitting the document and returning later to create the Packaging information.

When the Vendor selects the Pack Later checkbox, the "Add Pack" link disappears from the page.

For additional information regarding Add Pack data, please refer to Add Pack Demonstration within the "Other" section of the WAWF WBT.

The Vendor Clicks the Attachment tab to continue.

| WAWF                                        |                                              |                                    |                                             |      | User : Kaylor kh_wawf_v |
|---------------------------------------------|----------------------------------------------|------------------------------------|---------------------------------------------|------|-------------------------|
| User Vendor Documentation Look              | tup Exit                                     |                                    |                                             |      |                         |
| Vendor - Receiving Report                   |                                              |                                    |                                             |      |                         |
| Contract >> Pay DoDAAC >> Document >        | Routing >> Data Capture                      |                                    |                                             |      |                         |
| Header Addresses Mark For                   | Comments Line Item Pack                      | Attachments Preview Document       | 1                                           |      |                         |
| WARNING: WAWF is designated                 | for Sensitive Unclassified informati         | ion ONLY. Do NOT enter classified  | information in this system.                 |      |                         |
| There is an attachment size limit of 6MB, a | attachments over this size will be rejected. |                                    |                                             |      |                         |
| Attachment                                  |                                              |                                    |                                             |      |                         |
| Choose File No file chosen                  | Upload                                       |                                    |                                             |      |                         |
| Attachment Name                             | Attachment Type * Actions                    |                                    |                                             |      |                         |
| Attachment Name                             | Асастинент туре Асаона                       |                                    |                                             |      |                         |
|                                             |                                              |                                    |                                             |      |                         |
|                                             |                                              |                                    |                                             |      |                         |
|                                             |                                              |                                    |                                             |      |                         |
|                                             |                                              |                                    |                                             |      |                         |
|                                             |                                              |                                    |                                             |      |                         |
|                                             |                                              |                                    |                                             |      |                         |
|                                             |                                              |                                    |                                             |      |                         |
|                                             |                                              |                                    |                                             |      |                         |
|                                             |                                              |                                    |                                             |      |                         |
|                                             |                                              |                                    |                                             |      |                         |
|                                             |                                              |                                    |                                             |      |                         |
|                                             |                                              | The Attachments pag                | e is displayed.                             |      |                         |
|                                             |                                              | The Vendor clicks the<br>attached. | Browse button to locate the file that is to | o be |                         |
|                                             |                                              |                                    |                                             |      |                         |

The Attachments page is displayed.

The Vendor clicks the Browse button to locate the file that is to be attached.

| VAWF                                  |                                                  |                                                             | User : Kaylor kh_wawf_<br>Printe        |
|---------------------------------------|--------------------------------------------------|-------------------------------------------------------------|-----------------------------------------|
| ser Vendor Documentation              | Lookup Exit                                      |                                                             | ——————————————————————————————————————— |
| endor - Receiving Report              |                                                  |                                                             |                                         |
| ontract >> Pay DoDAAC >> Docun        | nent >> Routing >> Data Capture                  |                                                             |                                         |
| Header Addresses Mark                 | For Comments Line Item Pack A                    | ttachments Preview Document                                 |                                         |
| VARNING: WAWF is design               | ated for Sensitive Unclassified information      | ONLY. Do NOT enter classified information in this system.   |                                         |
| here is an attachment size limit of 6 | MB, attachments over this size will be rejected. |                                                             |                                         |
| Attachment                            |                                                  |                                                             |                                         |
| Choose File test.txt                  | Upload                                           |                                                             |                                         |
| Attachment Name                       |                                                  |                                                             |                                         |
| Attachment Name                       | Attachment Type * Actions                        |                                                             |                                         |
|                                       |                                                  |                                                             |                                         |
|                                       |                                                  |                                                             |                                         |
|                                       |                                                  |                                                             |                                         |
|                                       |                                                  |                                                             |                                         |
|                                       |                                                  |                                                             |                                         |
|                                       |                                                  |                                                             |                                         |
|                                       |                                                  |                                                             |                                         |
|                                       |                                                  |                                                             |                                         |
|                                       |                                                  |                                                             |                                         |
|                                       |                                                  |                                                             |                                         |
|                                       |                                                  |                                                             |                                         |
|                                       |                                                  |                                                             |                                         |
|                                       |                                                  |                                                             |                                         |
|                                       |                                                  |                                                             |                                         |
|                                       |                                                  |                                                             |                                         |
|                                       |                                                  |                                                             |                                         |
|                                       |                                                  | The Mandau effects the University of a stresh the estimated |                                         |
|                                       |                                                  | The Vendor clicks the Upload button to attach the selected  |                                         |
|                                       |                                                  | document.                                                   |                                         |
|                                       | leip                                             |                                                             |                                         |
| Submit Save Draft Document H          |                                                  |                                                             |                                         |

The Vendor clicks the Upload button to attach the selected document.

## Scene 31

| WAWF                                                                                |                                                                                    | r kh_wawf_<br>Printe |
|-------------------------------------------------------------------------------------|------------------------------------------------------------------------------------|----------------------|
| User Vendor Documentation Lookup Exit                                               |                                                                                    |                      |
| Vendor - Receiving Report                                                           |                                                                                    |                      |
| Contract >> Pay DoDAAC >> Document >> Routing >> Data Capture                       |                                                                                    |                      |
| Header Addresses Mark For Comments Line Item Pack                                   | Attachments Preview Document                                                       |                      |
| WARNING: WAWF is designated for Sensitive Unclassified int                          | rmation ONLY. Do NOT enter classified information in this system.                  |                      |
| There is an attachment size limit of 6MB, attachments over this size will be reject | id.                                                                                |                      |
| Attachment                                                                          |                                                                                    |                      |
| Choose File No file chosen Upload                                                   |                                                                                    |                      |
| Attachment Name                                                                     |                                                                                    |                      |
|                                                                                     | Attachment Type * Actions                                                          |                      |
| test.txt                                                                            | View Attachment Delete Attachment                                                  |                      |
|                                                                                     |                                                                                    |                      |
|                                                                                     |                                                                                    |                      |
|                                                                                     |                                                                                    |                      |
|                                                                                     |                                                                                    |                      |
|                                                                                     |                                                                                    |                      |
|                                                                                     |                                                                                    |                      |
|                                                                                     |                                                                                    |                      |
|                                                                                     |                                                                                    |                      |
|                                                                                     |                                                                                    |                      |
|                                                                                     | The attachment is now saved on the document.                                       |                      |
|                                                                                     |                                                                                    |                      |
|                                                                                     | The attachment is now saved on the document.<br>Note: Attachment Type is required. |                      |

The attachment is now saved on the document.

Note: Attachment Type is required.

The attachment may be viewed or deleted by clicking the View Attachment or Delete Attachment links.

| But Wind       Departmentation       Dasking       Ext         Vendor - Receiving Report       Contract - by by body to - body the the Recting + > Data Captore         Reset       Addressing       Market For Connecting       Recting         WARKING: VWW Attachments over this size will be rejected.       Attachment Type * Actionse         Attachment Name       Attachment Type * Actionse       Nationse         test bd       Invoices       View Attachment Delete Attachment         Delete Attachment Name       Attachment Type * Actionse       Nationse         test bd       Invoices       View Attachment       Delete Attachment         The Vendor can click the Preview Document tab to View the entire document.       The Vendor can click the Preview Document tab to View the entire document.                                                                                                    | WAWF                                     |                                             |                                                              | U381.1                     | Kaylor kh_ |
|----------------------------------------------------------------------------------------------------|------------------------------------------|---------------------------------------------|--------------------------------------------------------------|----------------------------|------------|
| Contract - Ne population - No contrast Ne contrast Ne contrast                                                                                                    | User Vendor Documentation Lo             | okup Exit                                   |                                                              |                            |            |
| Mederale       Mederale       Mederale <td< th=""><th>Vendor - Receiving Report</th><th></th><th></th><th></th><th></th></td<> | Vendor - Receiving Report                |                                             |                                                              |                            |            |
| WARNING: WANF is designated for Sensitive Unclassified information ONLY. Do NOT enter classified information in this system. There is an attachment size line of 650, stachment over this size will be rejected. Attachment Name  Attachment Name  Invoices                                                                                                    | Contract >> Pay DoDAAC >> Documen        | >> Routing >> Data Capture                  |                                                              |                            |            |
| There is an attachment size link of 6480, attachments over this size will be injected.          Attachment       Actions         Discose File       Notes         Attachment Name       Attachment Type *       Actions         text bd       Involves       View Attachment       Delete Attachment         Discose File       The Vendor can click the Preview Document tab to View the entire document.                                                                                                    | Header Addresses Mark For                | Comments Line Item Pack                     | Attachments Preview Document                                 |                            |            |
| Attachment         Choose File No file chosen         Attachment Name         Attachment Name         Lest to         Invoices         View Attachment         Delete Attachment         Delete Att                                                                                                    | WARNING: WAWF is designate               | d for Sensitive Unclassified inf            | rmation ONLY. Do NOT enter classified information in this sy | tem.                       |            |
| Choose File No Bie chosen     Buschment Type*       Attachment Name     Attachment Type*       Lest M     Evolution       Uver Attachment Delete Attachment   The Vendor can click the Preview Document tab to View the entire document.                                                                                                    | There is an attachment size limit of 6ME | , attachments over this size will be reject | ad.                                                          |                            |            |
| Choose File No Bie chosen     Buschment Type*       Attachment Name     Attachment Type*       Lest M     Evolution       Uver Attachment Delete Attachment   The Vendor can click the Preview Document tab to View the entire document.                                                                                                    | Attachment                               |                                             |                                                              |                            |            |
| Attachment Name     Attachment Type *     Actions       batt bt     Immidees     Vew Attachment     Delete Attachment                                                                                                    |                                          | Iteland                                     |                                                              |                            |            |
| test tot           Imotices         View Attachment         Delete Attachment           The Vendor can click the Preview Document tab to View the entire document.                                                                                                    |                                          | opiced                                      |                                                              |                            |            |
| The Vendor can click the Preview Document tab to View the entire document.                                                                                                    | Attachment Name                          |                                             | Attachment Type * Actions                                    |                            |            |
| document                                                                                                    | test.txt                                 |                                             | Invoices View Attachment                                     | Delete Attachment          |            |
| document                                                                                                    |                                          |                                             |                                                              |                            |            |
| document                                                                                                    |                                          |                                             |                                                              |                            |            |
| document                                                                                                    |                                          |                                             |                                                              |                            |            |
| document                                                                                                    |                                          |                                             |                                                              |                            |            |
| document                                                                                                    |                                          |                                             |                                                              |                            |            |
| document                                                                                                    |                                          |                                             |                                                              |                            |            |
| document                                                                                                    |                                          |                                             |                                                              |                            |            |
| document                                                                                                    |                                          |                                             |                                                              |                            |            |
| document                                                                                                    |                                          |                                             |                                                              |                            |            |
| document                                                                                                    |                                          |                                             |                                                              |                            |            |
| document                                                                                                    |                                          |                                             |                                                              |                            |            |
| document                                                                                                    |                                          |                                             |                                                              |                            |            |
| document                                                                                                    |                                          |                                             |                                                              |                            |            |
| document                                                                                                    |                                          |                                             |                                                              |                            |            |
| document                                                                                                    |                                          |                                             |                                                              |                            |            |
| document                                                                                                    |                                          |                                             |                                                              |                            |            |
| document                                                                                                    |                                          |                                             |                                                              |                            |            |
|                                                                                                    |                                          |                                             |                                                              |                            |            |
| Seter Earl Document   Help                                                                                                    |                                          |                                             |                                                              | ant tab to View the entire |            |
| Submit Save Draft Document Help                                                                                                    |                                          |                                             |                                                              | ent tab to View the entire |            |
|                                                                                                    |                                          |                                             |                                                              | ant tab to View the entire |            |

The Vendor can click the Preview Document tab to View the entire document.

#### Scene 33

| /AWF                                        |                        |                     |                 |                      |                               |                              | User : P       | Kaylor kh_wa |
|---------------------------------------------|------------------------|---------------------|-----------------|----------------------|-------------------------------|------------------------------|----------------|--------------|
| er Vendor Documentation Lookup I            | Exit                   |                     |                 |                      |                               |                              |                |              |
| endor - Receiving Report                    |                        |                     |                 |                      |                               |                              |                |              |
| ontract >> Pay DoDAAC >> Document >> Rout   | ing >> Data Capture    |                     |                 |                      |                               |                              |                |              |
| Header Addresses Mark For Com               | ments Line Item Pack   | Attachments Pre     | view Document   |                      |                               |                              |                |              |
| kpand All Collapse All                      |                        |                     |                 |                      |                               |                              |                |              |
| Document Information                        |                        |                     |                 |                      |                               |                              |                |              |
| Contract Number Type                        | Contract Number        | Delivery Order      | Reference Pro   | ocurement Identifier | Effective Date                | Inspection Point             | Acceptance     | Point        |
| DoD Contract (FAR)                          | HQ042323C9001          |                     |                 |                      |                               |                              | 3              |              |
| Shipment Number                             | Shipme                 | ent Date            | Final Shipment  |                      | The Preview Document pag      |                              |                | ervice       |
| QWE2345                                     | 2023                   | N05/24              | N               |                      | Document page provides a      | full representation of the o | locument.      |              |
| Submit Transportation Data Later            | Transportation Account | nt Code TCN         | Gross Weight C  | ube Tra              |                               |                              |                |              |
|                                             |                        |                     |                 |                      | The Vendor can scroll the c   | ontents of the tab to review | w the          |              |
| Transportation Leg                          |                        | Standard Carrier Al | lpha Code       |                      | document.                     |                              |                |              |
|                                             |                        |                     |                 |                      | If the Vendor notices an inac | curacy after reviewing the   | invoice        |              |
| Secondary Transportation Tracking           | Number                 |                     |                 |                      | information, the Vendor may   |                              |                |              |
|                                             |                        |                     |                 |                      | correct the information.      |                              |                |              |
|                                             |                        |                     |                 |                      |                               |                              |                |              |
| Special Package Markings / Special Handling | Requirements           |                     |                 |                      | The "Submit" button is availa | ible on every tab.           |                |              |
|                                             |                        |                     |                 |                      |                               |                              |                |              |
| Summary of Detail Level Information         |                        |                     |                 |                      | When the Vendor has finish    |                              |                | Total (S     |
| 2 CLIN/SLIN(s)                              |                        |                     |                 |                      | can submit the document to    | WAWF by clicking the "S      | ubmit" button. | 144,012.5    |
| Line Item Information                       |                        |                     |                 | _                    |                               |                              |                |              |
|                                             | ) Qualifier            | NSP Qty. Shipped    | Unit of Measure | UofM Code            | Unit Price (\$)               | Qty. Received Qty.           | Accepted       | Amount (S    |
| Item No. Product/Service IE                 |                        |                     |                 | 10                   | 48 004 18                     |                              |                |              |

The Preview Document page is now displayed. The Preview Document page provides a full representation of the document.

The Vendor can scroll the contents of the tab to review the document.

If the Vendor notices an inaccuracy after reviewing the invoice information, the Vendor may return to the appropriate tab to correct the information.

The "Submit" button is available on every tab.

When the Vendor has finished reviewing the document, the Vendor can submit the document to WAWF by clicking the "Submit" button.

| WAWF                                                                                               | io Evit                                         |                                                                                                    | User : Kaylor kh_wawf_vendo<br>Printer United                                                                                                    |
|----------------------------------------------------------------------------------------------------|-------------------------------------------------|----------------------------------------------------------------------------------------------------|----------------------------------------------------------------------------------------------------|
| Vendor - Receiving Report<br>Contract >> Pay DoDAAC >> Document >>                                 |                                                 | Attachments Perview Researced                                                                                                    |                                                                                                    |
| Expand All Collapse All<br>INFO: Unable to retrieve PDS XML from EDA. Th<br>-JDocument Information | te PDS XML was not found in EDA.                | FMS VALIDATION WARNING MESSAGES                                                                                                    | 1                                                                                                    |
| Contract Number Type<br>DoD Contract (FAR)<br>Shipment Number                                      | Contract Number<br>HQ042323C9001<br>Shipment Da | Based on information entered on your Receiving Report, the following warnings have been generated and indicate this<br>document should be submitted as an TMS Receiving Report.                                                                                      | Inspec<br>If the vendor has failed to click on the<br>FMS indicator when creating the<br>document, the vendor will receive an<br>FMS Validation Warming when WAWF |
| QWE2345<br>Submit Transportation Data Later                                                        | 2023/05/24<br>Transportation Account Code       | The document contains a MAPAC in the Ship To location code which indicates the document should be marked as FMS.<br>The document contains a MAPAC in the Mark For location code which indicates the document should be marked as FMS                                 | has detected the document should be<br>labelled as FMS. The vendor must<br>take appropriate action to resolve the                                                 |
| Transportation Leg<br>Secondary Transportation Trackin                                             | ng Number                                       | The occurrent unitative a wave-built of the main to include the unitative and inducates the occurrent should be marked as 1 mJ. The following Line items contain a MILSTRIP being with B, D, K, U, P or T which indicates the document should be marked as FMS: 002. | warning. Scroll down on the Warning<br>messages to view all warnings and to<br>view all actions available to the vendor.                                          |
| Special Package Markings / Special Handli                                                          | ing Requirements                                | The following Line Items contain a PR Number beginning with B. D. K. I. P. or T which indicates the document should be<br>marked as PMS: 0002, 0003.                                                                                                    |                                                                                                    |
| Summary of Detail Level Information<br>2 CLIN/SLIN(s)                                              | _                                               | Press 'Submit' to submit the Receiving Report, 'Convert to FMS' to return to the Routing page to create an FMS Receiving<br>Report or 'Cancel' to return to the Header tab.                                                                                          | Total (\$)<br>144.012.54                                                                                                    |
| -Line Item Information<br>Item No. Product/Service                                                 | ID Qualifier NSP                                | Qty. Shipped Unit of Meesure UofM Code Unit Price (\$) Qty. F                                                                                                    | Received Qty. Accepted Amount (\$)                                                                                                    |
| Submit Save Draft Document Print Docu                                                              | ument Help                                      |                                                                                                    |                                                                                                    |

If the vendor has failed to click on the FMS indicator when creating the document, the vendor will receive an FMS Validation Warning when WAWF has detected the document should be labelled as FMS. The vendor must take appropriate action to resolve the warning. Scroll down on the Warning messages to view all warnings and to view all actions available to the vendor.

#### Scene 35

| WAWF                                                                                                    |                               |                                                                                                    |            | · · · ·                          | Printer Friend |
|----------------------------------------------------------------------------------------------------|-------------------------------|----------------------------------------------------------------------------------------------------|------------|----------------------------------|----------------|
| User Vendor Documentation Lookup                                                                                                    | Exit                          |                                                                                                    |            |                                  |                |
| Vendor - Receiving Report                                                                                                    |                               |                                                                                                    |            |                                  |                |
| Contract >> Pay DoDAAC >> Document >> Ro                                                                                                    | outing >> Data Capture        |                                                                                                    |            |                                  |                |
| Header Addresses Mark For Con                                                                                                    | mments Line Item Pack         | Attachments Preview Document                                                                                                    |            |                                  |                |
| View Validation Warnings                                                                                                    |                               |                                                                                                    |            |                                  |                |
| Expand All Collapse All                                                                                                    |                               |                                                                                                    |            | The Vendor will have the option  | 1 I            |
| INFO: Unable to retrieve PDS XML from EDA. The P                                                                                                    | PDS XML was not found in EDA. |                                                                                                    |            | to Select Convert to FMS. The    | <u>^</u>       |
| Document Information                                                                                                    |                               | Based on information entered on your Receiving Report, the following warnings have been generated and indicate this                                                     | •          | Receiving Report will convert to | >              |
| Contract Number Type                                                                                                    | Contract Number               | document should be submitted as an FMS Receiving Report:                                                                                                    | Inspecti   | the recommended document         |                |
| DoD Contract (FAR)                                                                                                    | HQ042323C9001                 |                                                                                                    | 5          | type (FMS Receiving Report).     |                |
| Shipment Number                                                                                                    | Shipment Da                   | The document contains a MAPAC in the Ship To location code which indicates the document should be marked as FMS.                                                        |            | Selecting Cancel will return the |                |
| QWE2345                                                                                                    | 2023/05/24                    |                                                                                                    |            | Vendor to the document on the    |                |
| Submit Transportation Data Later                                                                                                    | Transportation Account Code   | The document contains a MAPAC in the Mark For location code which indicates the document should be marked as FMS.                                                       | hipping Co |                                  |                |
|                                                                                                    |                               |                                                                                                    |            |                                  |                |
| Transportation Leg                                                                                                    |                               | The following Line Items contain a MILSTRIP beginning with B, D, K, I, P, or T which indicates the document should be<br>marked as FMS: 0002.                           |            | Clicking Submit will take the    |                |
|                                                                                                    |                               |                                                                                                    |            | Vendor to a secondary WAWF       |                |
| Secondary Transportation Tracking                                                                                                    | Number                        | The following Line Items contain a PR Number beginning with B, D, K, I, P, or T which indicates the document should be                                                  |            | Validation Warning window,       |                |
|                                                                                                    |                               | marked as FMS: 0002, 0003.                                                                                                    |            | displaying all Validation        |                |
|                                                                                                    |                               |                                                                                                    |            | Warnings.                        |                |
| Special Package Markings / Special Handling                                                                                                    | Requirements                  | Press 'Submit' to submit the Receiving Report, 'Convert to FMS' to return to the Routing page to create an FMS Receiving                                                |            | The Vendor clicks Convert to     |                |
|                                                                                                    |                               | Press Submit to submit the Receiving Report, Convert to FMS to return to the Routing page to create an FMS Receiving<br>Report or 'Cancel' to return to the Header tab. |            | FMS.                             |                |
| Summary of Detail Level Information                                                                                                    |                               |                                                                                                    |            |                                  |                |
| 2 CLIN/SLIN(s)                                                                                                    |                               | Submit Convert to FMS Cancel                                                                                                    |            | 144,01                           | 2.54           |
| Line Item Information                                                                                                    |                               |                                                                                                    | ·          |                                  |                |
| tem No Product/Service ID                                                                                                    | Qualifier NSP                 |                                                                                                    | nived      | Oty, Accepted Amoun              | + (5) -        |
| T TOULD SET THE TO                                                                                                    |                               |                                                                                                    |            | Alloui                           |                |
| Submit Save Draft Document Print Document                                                                                                    | nt Help                       |                                                                                                    |            |                                  |                |
| Sale of the social social soci |                               |                                                                                                    |            |                                  |                |
|                                                                                                    |                               | Security & Privacy Accessibility Vendor Customer Support Government Customer Support FAQ                                                                                |            |                                  |                |

The Vendor will have the option to Select Convert to FMS. The Receiving Report will convert to the recommended document type (FMS Receiving Report).

Selecting Cancel will return the Vendor to the document on the last tab the Vendor was on.

Clicking Submit will take the Vendor to a secondary WAWF Validation Warning window, displaying all Validation Warnings.

The Vendor clicks Convert to FMS.

| User Vendor Documentation Lookup Exit                                                     |                                                                                            |                                                                               |                                                          |                   |                  |                      |           |
|-------------------------------------------------------------------------------------------|--------------------------------------------------------------------------------------------|-------------------------------------------------------------------------------|----------------------------------------------------------|-------------------|------------------|----------------------|-----------|
|                                                                                           |                                                                                            |                                                                               |                                                          |                   |                  |                      |           |
| Vendor - Receiving Report (FMS)                                                           |                                                                                            |                                                                               |                                                          |                   |                  |                      |           |
| Contract >> Pay DoDAAC >> Document >> Routing                                             |                                                                                            |                                                                               |                                                          | •                 |                  |                      |           |
| INFO: Multiple MILSTRIPs are not allowed on a single in<br>Contract Number Delivery Order | e item for the FMS Receiving Report. Additional MILSTR<br>Reference Procurement Identifier | RIPs were removed from the following line items: 0002. I<br>CAGE Code DUNS DU | Please verify the data on your line items.<br>NS + 4 UEI | Extension         | Inspection Point | Acceptance Point     | Pay DoDAA |
| HQ042323C9001                                                                             | Reference Procurement Identifier                                                           | 06481 039134218                                                               | GWFBQY413N79                                             | Extension         | S                | S                    | SL4701    |
|                                                                                           |                                                                                            | 000104210                                                                     | 2.0 041415000                                            |                   | -                | 5                    | 024701    |
| * = Required Fields, Date = YYYY/MM/DD<br>Effective Date                                  | Issue By DoDAAC                                                                            | Admin DoDAAC *                                                                | Increase Dr. Dall                                        | AAC * / Extension | Marth            | For Code / Extension |           |
| 2020/07/09                                                                                | SP3300                                                                                     | SP3300                                                                        | SP3300                                                   | WAC / Extension   | BLXC             |                      |           |
|                                                                                           |                                                                                            |                                                                               |                                                          |                   | BLAC             |                      |           |
| Ship To Code * / Extension BLXC00                                                         | Ship From Code / Extension                                                                 | Accept By DoDAAC / Extension                                                  |                                                          |                   |                  |                      |           |
|                                                                                           |                                                                                            |                                                                               |                                                          |                   |                  |                      |           |
|                                                                                           |                                                                                            | SP3300                                                                        |                                                          |                   |                  |                      |           |
| 00,000                                                                                    |                                                                                            | SP3300                                                                        |                                                          |                   |                  |                      |           |
|                                                                                           |                                                                                            | SP3300                                                                        |                                                          |                   |                  |                      |           |
|                                                                                           |                                                                                            | SP3300                                                                        |                                                          |                   |                  |                      |           |
|                                                                                           |                                                                                            | SP3300                                                                        |                                                          |                   |                  |                      |           |
|                                                                                           |                                                                                            | \$P3300                                                                       |                                                          |                   |                  |                      |           |
|                                                                                           |                                                                                            | 5193300                                                                       |                                                          |                   |                  |                      |           |
|                                                                                           |                                                                                            | SP3300                                                                        |                                                          |                   |                  |                      |           |
|                                                                                           |                                                                                            | SP1300                                                                        |                                                          |                   |                  |                      |           |
|                                                                                           |                                                                                            | S#100                                                                         |                                                          |                   |                  |                      |           |
|                                                                                           |                                                                                            | SF100                                                                         |                                                          |                   |                  |                      |           |
|                                                                                           |                                                                                            | SF 100                                                                        |                                                          |                   |                  |                      |           |
| 2000                                                                                      |                                                                                            | 39-300                                                                        |                                                          |                   |                  |                      |           |
|                                                                                           |                                                                                            | 39-300                                                                        |                                                          |                   |                  |                      |           |
|                                                                                           |                                                                                            |                                                                               | _                                                        |                   |                  |                      |           |
|                                                                                           |                                                                                            | 3 <sup>42,000</sup><br>The Routing Page is dis                                | blayed.                                                  |                   |                  |                      |           |
|                                                                                           |                                                                                            | The Routing Page is disp                                                      |                                                          |                   |                  |                      |           |
|                                                                                           |                                                                                            |                                                                               |                                                          |                   |                  |                      |           |

The Routing Page is displayed.

An informational message will appear.

Click the Next button to continue.

### Scene 37

| WAWF                                                                            |                                                                      |                                                                                                    |                              |                            |                                    | User : Kaylor kh_waw           | wf_vend |
|---------------------------------------------------------------------------------|----------------------------------------------------------------------|----------------------------------------------------------------------------------------------------|------------------------------|----------------------------|------------------------------------|--------------------------------|---------|
| User Vendor Documentation Lookup Exit                                           |                                                                      |                                                                                                    |                              |                            |                                    |                                | _       |
| Vendor - Receiving Report (FMS)                                                 |                                                                      |                                                                                                    |                              |                            |                                    |                                |         |
| Contract >> Pay DoDAAC >> Document >> Routing >                                 | → Data Capture                                                       |                                                                                                    |                              |                            |                                    |                                |         |
| Header Addresses Mark For Comments                                              | ts Line Item Pack Attachme                                           | ents Preview Document                                                                                                    |                              |                            |                                    |                                |         |
| ERROR: This document contains errors in the following Ta                        | fab(s) - Line Item                                                   | system. Please ensure that you have updated all applicable                                                                                                 | le data to reflect desired v | alues for this submission. |                                    |                                |         |
| single * = Required Fields on Submit; double ** = Required I<br>Contract Number | Preids on Submit, saving draft document, and table<br>Delivery Order | Reference Procurement Identifier                                                                                                    |                              | Effective Date             | Inspection Point                   | Acceptance Point               |         |
| HQ042323C9001                                                                   |                                                                      |                                                                                                    |                              | 2020/07/09                 | S                                  | S                              | ÷       |
| Contract Number Type                                                            | Supplies                                                             | CoC                                                                                                    |                              | ARP                        |                                    |                                |         |
| DoD Contract (FAR)                                                              | Supplies                                                             |                                                                                                    |                              |                            |                                    |                                |         |
| Shipment Number **                                                              |                                                                      | Shipment Date *                                                                                                    | Estimated                    | E                          | stimated Delivery Date             | Final Shipment*                |         |
| QWE2345                                                                         |                                                                      | 2023/05/24                                                                                                    | ~                            | YY                         | YY/MWDD                            | NV                             |         |
| FMS Case Identifier *                                                           |                                                                      |                                                                                                    |                              |                            |                                    |                                |         |
| CN 1 234                                                                        |                                                                      |                                                                                                    |                              |                            |                                    |                                |         |
| Submit Transportation Data Later                                                | Transportation Account Code                                          | TCN                                                                                                    | Gross V                      | Veight                     | Cube FOB                           | Serial Shipping Container Code |         |
| 0                                                                               |                                                                      |                                                                                                    |                              |                            | S 🗸                                |                                |         |
| Special Package Markings / Special Handling Requ                                | uirements                                                            |                                                                                                    |                              |                            |                                    |                                |         |
|                                                                                 |                                                                      |                                                                                                    |                              |                            |                                    |                                |         |
| Transportation Leg                                                              |                                                                      | The Header Tab is displayed.                                                                                                    |                              |                            | Bill of Lading Number              | r                              | 1       |
| Secondary Transportation Tracking Number (requi                                 | uired when Secondary Transportation Trac                             | The vendor must ensure they enter t<br>for the item(s) being shipped. Contra<br>requirements on the same contract.<br>Click the Line Item tab to continue. | racts may have n             |                            | iquired when Secondary Transportat | •                              |         |
|                                                                                 | Security 8                                                           | & Privacy Accessibility Vendor Customer                                                                                                    | Support Governm              | nent Customer Support      | FAQ                                |                                |         |

The Header Tab is displayed.

The vendor must ensure they enter the correct FMS Case Identifier for the item(s) being shipped. Contracts may have multiple FMS requirements on the same contract.

Click the Line Item tab to continue.

| WF                                                                                   |                                 |                               |                              |                                   |                    |                 |             |          |                                      |                |        |
|--------------------------------------------------------------------------------------|---------------------------------|-------------------------------|------------------------------|-----------------------------------|--------------------|-----------------|-------------|----------|--------------------------------------|----------------|--------|
| Vendor                                                                               | Documentation Lookup            | p Exit                        |                              |                                   |                    |                 |             |          |                                      |                | _      |
| lor - Rece                                                                           | iving Report (FMS)              |                               |                              |                                   |                    |                 |             |          |                                      |                |        |
| tract >> Pay                                                                         | DoDAAC >> Document >>           | Routing >> Data Captu         | re                           |                                   |                    |                 |             |          |                                      |                |        |
| leader A                                                                             | Idresses Mark For               | Comments Line Iten            | Pack A                       | ttachments Preview I              | Document           |                 |             |          |                                      |                |        |
| ROR: The Line                                                                        |                                 | itain errors. Please click th | e Edit action for each Inval | id Line Item to view a more detai | led error message. |                 |             |          |                                      |                |        |
|                                                                                      | SDN                             | ACRN                          |                              |                                   |                    |                 |             |          |                                      |                |        |
|                                                                                      |                                 |                               | lear                         |                                   |                    |                 |             |          |                                      |                |        |
|                                                                                      |                                 |                               |                              |                                   |                    |                 |             |          |                                      |                |        |
| ial Packag                                                                           | e Markings / Special Hand       | dling Requirements            |                              |                                   |                    |                 |             |          |                                      |                |        |
| nker Adjustmer<br>nductivity/Anti-<br>cumentation -                                  | Special                         | ^<br>>                        |                              | *                                 |                    |                 |             | age indi | is displayed. W<br>icating that Line |                |        |
| ctronic Equipn<br>dorsed as Haz<br>vironmental Co<br>cessive Dimen<br>cessive Weight | rrdous Material<br>ntrol Limits |                               |                              | Ŧ                                 |                    |                 |             | r clicks | the Edit button                      | to view and ec | t Line |
| r Special F                                                                          | ackage Markings / Specia        | al Handling Requireme         | nts                          |                                   |                    |                 |             |          |                                      |                |        |
|                                                                                      |                                 |                               |                              |                                   |                    |                 |             |          |                                      |                |        |
| em Det                                                                               | ils                             |                               |                              |                                   |                    |                 |             |          |                                      |                |        |
| m No.                                                                                | Product/Service ID              | Qualifier                     | Qty. Shipped                 | Unit of Measure                   | UofM Code          | Unit Price (\$) | Amount (\$) | UID      | Actions                              |                |        |
| )2                                                                                   |                                 |                               |                              | LOT                               | LO                 | 48,004.18       | 0.00        | N        | Edit Delete                          | Invalid        |        |
| )3                                                                                   |                                 |                               |                              | LOT                               | LO                 | 48,004.18       | 0.00        | N        | Edit Delete                          | Invalid        |        |
|                                                                                      |                                 |                               |                              |                                   |                    |                 |             |          | Add                                  |                |        |
|                                                                                      |                                 |                               |                              |                                   |                    |                 |             |          |                                      |                |        |

The Line Item tab is displayed. WAWF will display an error message indicating that Line Items marked as invalid contain errors.

The Vendor clicks the Edit button to view and edit Line Item Details.

## Scene 39

| VAWF                                                                                                    |                                                                                                    |                             |                                                              |                          | User : Kaylor kh_wawl<br>Prin |
|----------------------------------------------------------------------------------------------------|----------------------------------------------------------------------------------------------------|-----------------------------|--------------------------------------------------------------|--------------------------|-------------------------------|
| Iser Vendor Documentation Lo                                                                                                    | ookup Exit                                                                                                    |                             |                                                              |                          |                               |
| endor - Receiving Report (FN                                                                                                    | (\$)                                                                                                    |                             |                                                              |                          |                               |
| CLIN/SLIN/ELIN UID Batc                                                                                                    | h/Lot & Shelf Life                                                                                                    |                             |                                                              |                          |                               |
| ERROR: Product/Service ID Qualifier is a<br>ERROR: For the EBS Pay System, at lea<br>ERROR: Product/Service ID is a mandate                                                                                                    | led in Line Item '0002'. Quantity Shipped is a mandatory field.<br>mandatory field. It was not provided for Line Item '0002'.<br>It one of the following Product/Service ID Qualifiers is required - 1<br>ry field. It was not provided for Line Item '0002'. |                             | JX, VC, er VP.                                               |                          |                               |
| ngle * = Required Fields when saving line<br>Item No. **                                                                                                    | item; double ** = Required Fields when saving line item, saving d<br>Product/Service ID *                                                                                                    | raft document, and tabbing. | Product/Service ID Qualifier *                               |                          |                               |
| 0002                                                                                                    | 2345                                                                                                    |                             | UX - UNIVERSAL PRODUCT NUMBER *                              | Add Additional           |                               |
| Qty. Shipped *                                                                                                    | Unit of Measure *                                                                                                    | NSP                         | Unit Price (\$) *                                            | Amount (\$)              |                               |
| 1                                                                                                    | LO-LOT                                                                                                    |                             | 48,004.18                                                    | 0.0                      | 0                             |
| AAI                                                                                                    | SDN                                                                                                    |                             | ACRN                                                         | MILSTRIP Document No.    | Project Code                  |
|                                                                                                    |                                                                                                    |                             | AA                                                           |                          |                               |
| Multiple Box Pack Indicator                                                                                                    | PR Number                                                                                                    | GFE?                        | Advice Code                                                  |                          |                               |
| N 🗸                                                                                                    | KDDVA23RV602                                                                                                    | N 🗸                         | ×                                                            |                          |                               |
| Special Package Markings / Specia                                                                                                    | I Handling Requirements                                                                                                    |                             |                                                              |                          |                               |
| Burky Article<br>Burker Adjustment - 20 Foot Container<br>Burker Adjustment - 40 Foot Container<br>Conductivty/Anti-static Additive<br>Documentation - Special<br>Electronic Equipment Transfer<br>Endorsed as Hazardous Material |                                                                                                    | A                           |                                                              |                          |                               |
| Environmental Control Limits<br>Excessive Dimensions<br>Excessive Weight                                                                                                    |                                                                                                    | v                           | The Vendor fills in all applicable<br>CLIN/SLIN/ELIN button. | data and clicks the Save |                               |

The Vendor fills in all applicable data and clicks the Save CLIN/SLIN/ELIN button.

| Vender Dee                          | eiving Report (FMS)                                |                 |                |                     |           |                      |                 |        |             |  |
|-------------------------------------|----------------------------------------------------|-----------------|----------------|---------------------|-----------|----------------------|-----------------|--------|-------------|--|
|                                     | DoDAAC >> Document >> Routing                      | Data Capturo    |                |                     |           |                      |                 |        |             |  |
|                                     | Addresses Mark For Comment                         |                 | Pack Attachm   | ents Preview Docume | and ]     |                      |                 |        |             |  |
| At least one Line I                 |                                                    |                 | Tuest Interest |                     |           |                      |                 |        |             |  |
|                                     | SDN                                                | ACRN            |                |                     |           |                      |                 |        |             |  |
|                                     |                                                    | clear           |                |                     |           |                      |                 |        |             |  |
|                                     |                                                    |                 |                |                     |           |                      |                 |        |             |  |
| Special Packa                       | ge Markings / Special Handling Rec                 | uirements       |                |                     |           |                      |                 |        |             |  |
| Bulky Article                       | *                                                  |                 |                |                     |           |                      |                 |        |             |  |
| Bunker Adjustme<br>Bunker Adjustme  | ent - 20 Foot Container<br>ent - 40 Foot Container | >               |                |                     |           |                      |                 |        |             |  |
| Conductivity/Ant                    | i-static Additive                                  | _               |                |                     |           |                      |                 |        |             |  |
| Documentation -<br>Electronic Equip | · Special<br>ment Transfer                         | <               |                |                     | Cli       | ick the Preview Docu | ment tab to cor | itinue |             |  |
| Endorsed as Ha<br>Environmental C   |                                                    | _               |                |                     |           |                      |                 |        |             |  |
| Excessive Dime                      | nsions                                             | <<              |                |                     |           |                      |                 |        |             |  |
| Excessive Weigh                     | ht 👻                                               |                 |                | Ψ                   |           |                      |                 |        |             |  |
| Other Special                       | Package Markings / Special Handli                  | ng Requirements |                |                     |           |                      |                 |        |             |  |
|                                     |                                                    |                 |                |                     |           |                      |                 |        |             |  |
|                                     |                                                    |                 |                |                     |           |                      |                 |        |             |  |
| Line Item De                        | tails                                              |                 |                |                     |           |                      |                 |        |             |  |
|                                     |                                                    |                 |                |                     |           |                      |                 |        |             |  |
| Item No.                            | Product/Service ID                                 | Qualifier       | Qty. Shipped   | Unit of Measure     | UofM Code | Unit Price (\$)      | Amount (\$)     | UID    | Actions     |  |
| 0002                                | 2345                                               | UX              | 1              | LOT                 | LO        | 48,004.18            | 48,004.18       | N      | Edit Delete |  |
| 0003                                | 1234                                               | UX              | 1              | LOT                 | LO        | 48,004.18            | 48,004.18       | N      | Edit Delete |  |
|                                     |                                                    |                 |                |                     |           |                      |                 |        | Add         |  |
|                                     |                                                    |                 |                |                     |           |                      |                 |        |             |  |

Click the Preview Document tab to continue.

## Scene 41

| VAWF                                        |                          |                      |                                             |                       |                           |                |                   | Us             | er : Kaylor | kh_wawf<br>Prin |
|---------------------------------------------|--------------------------|----------------------|---------------------------------------------|-----------------------|---------------------------|----------------|-------------------|----------------|-------------|-----------------|
| Iser Vendor Documentation Lookup I          | Exit                     |                      |                                             |                       |                           |                |                   |                |             |                 |
| endor - Receiving Report (FMS)              |                          |                      |                                             |                       |                           |                |                   |                |             |                 |
| ontract >> Pay DoDAAC >> Document >> Rout   | ing >> Data Capture      |                      |                                             |                       |                           |                |                   |                |             |                 |
| Header Addresses Mark For Com               | nents Line Item Pack     | Attachments Prev     | iew Document                                |                       |                           |                |                   |                |             |                 |
| xpand All Collapse All                      |                          |                      |                                             |                       |                           |                |                   |                |             |                 |
| Document Information                        |                          |                      |                                             |                       |                           |                |                   |                |             |                 |
| Contract Number Type                        | Contract Number          | Delivery Order       | Reference P                                 | rocurement Identifier | Effective Dat             | e Ins          | pection Point     | Accept         | ance Point  |                 |
| DoD Contract (FAR)                          | HQ042323C9001            |                      |                                             |                       | 2020/07/09                |                | s                 |                | S           |                 |
| Shipment Number                             | Shipment                 | Date                 | Final Shipment                              |                       | Estimated Delivery Date   |                | Supplies          |                | Service     |                 |
| 1WE2345                                     | 2023/05                  | /24                  | N                                           |                       |                           |                | ۲                 |                |             |                 |
| FMS Case Identifier                         |                          |                      |                                             |                       |                           |                |                   |                |             |                 |
| CN-1-234                                    |                          |                      |                                             |                       |                           |                |                   |                |             |                 |
| Submit Transportation Data Later            | Transportation Account C | ode TCN              | Gross Weight                                | Cube Trans            | portation Method/Type     | Serial Shippir | ng Container Code | FOB            | CoC         | ARP             |
|                                             |                          |                      |                                             |                       |                           |                |                   | S              |             |                 |
| ransportation Leg                           |                          | Standard Carrier Alp | ha Code                                     |                       | Bill of Lading Number     |                | Bill o            | of Lading Type |             |                 |
| Secondary Transportation Tracking           | Number                   |                      |                                             |                       | Tracking Type             |                | Tracking De       | scription      |             |                 |
|                                             |                          |                      |                                             |                       |                           |                |                   |                |             |                 |
| Special Package Markings / Special Handling | Requirements             |                      |                                             |                       |                           |                |                   |                |             |                 |
|                                             |                          |                      |                                             |                       |                           |                |                   |                |             |                 |
| Summary of Detail Level Information         |                          |                      |                                             |                       |                           |                |                   |                | 1           | fotal (\$)      |
| CLIN/SLIN(s)                                |                          | The "Submit"         | button is available or                      | n every tab.          |                           |                |                   |                | 96          | 6,008.36        |
|                                             |                          |                      |                                             |                       |                           |                |                   |                |             |                 |
| ibmit Save Draft Document Print Document    | Help                     |                      | ndor has finished revi<br>e document to WAW |                       |                           |                |                   |                |             |                 |
|                                             |                          |                      |                                             |                       | rnment Customer Support F |                |                   |                |             | _               |

The "Submit" button is available on every tab.

When the Vendor has finished reviewing the document, the Vendor can submit the document to WAWF by clicking the "Submit" button.

| User Vendor Documentation Looku          | jp Exit                                      |                                                                                                    |              |               |                  |            |
|------------------------------------------|----------------------------------------------|----------------------------------------------------------------------------------------------------|--------------|---------------|------------------|------------|
| Vendor - Receiving Report (FMS)          |                                              |                                                                                                    |              |               |                  |            |
| Contract >> Pay DoDAAC >> Document >>    | Routing >> Data Capture                      |                                                                                                    |              |               |                  |            |
| Header Addresses Mark For                | Comments Line Item Pack                      | Attachments Preview Document                                                                                               |              |               |                  |            |
|                                          | n EDA. Click on the View Validation Warnings | link to view.                                                                                                    |              |               |                  |            |
| View Validation Warnings                 |                                              |                                                                                                    |              |               |                  |            |
| Expand All Collapse All                  |                                              |                                                                                                    |              |               |                  |            |
| Document Information                     |                                              | WAWF VALIDATION WARNING MESSAGES                                                                                           |              |               |                  |            |
| ontract Number Type                      | Contract Number                              |                                                                                                    | Inspection   | Point         | Acceptance Point |            |
| oD Contract (FAR)                        | HQ042323C9001                                | The Pay Official on the WAWF document (SL4701) is different than the Pay Official on the contract in EDA (HQ0339).         | S            |               | S                |            |
| hipment Number                           | Shipment Da                                  |                                                                                                    |              | Supplies      | Service          |            |
| WE2345                                   | 2023/05/24                                   | The Ship To on the WAWF document (BLXC00) is different than the Ship To on the contract in EDA (HQ0476).                   |              |               |                  |            |
| MS Case Identifier                       |                                              |                                                                                                    |              |               |                  |            |
| N-1-234                                  |                                              | The Service or Supplies on the WAWF document (SPL) is different than the Service or Supplies on the contract in EDA (SVC). |              | WAWF will di  | ienlav all       |            |
| ubmit Transportation Data Later          | Transportation Account Code                  |                                                                                                    | hipping Cont |               | ning messages.   | <u>3</u> P |
|                                          |                                              |                                                                                                    |              |               | crolls down to   |            |
| ransportation Leg                        |                                              | If not corrected, this may result in payment delays.                                                                       |              | see options.  |                  |            |
|                                          |                                              |                                                                                                    |              |               |                  |            |
| Secondary Transportation Tracki          | ing Number                                   | Press OK to submit the document or Cancel to return.                                                                       |              | Click the OK  |                  |            |
|                                          |                                              | Press OK to submit the document of Cancel to feture.                                                                       |              | continue subr | port document.   |            |
| ipecial Package Markings / Special Handl | ling Dequirements                            | UK Lance                                                                                                    |              | Receiving Re  | pon document.    |            |
| special nackage markings / Special nanol | my requirements                              |                                                                                                    |              |               |                  |            |
| ummary of Detail Level Information       |                                              |                                                                                                    |              |               | To               | otal (S    |
|                                          |                                              |                                                                                                    |              |               |                  | 008.3      |

WAWF will display all validation warning messages. The Vendor scrolls down to see options.

Click the OK button to continue submitting the Receiving Report document.

### Scene 43

| WAWF                                                                                                    |                                 | User : Kaylor kh_wawf_ve |
|----------------------------------------------------------------------------------------------------|---------------------------------|--------------------------|
| User Vendor Documentation Lookup Exit                                                                                                    |                                 |                          |
| Success                                                                                                    |                                 |                          |
| The Source Inspection and Acceptance Receiving Report was successfully se                                                                                                    | ubmitted.                       |                          |
| Contract Number Delivery Order Shipment Number Invoice Number                                                                                                    |                                 |                          |
| HQ042323C9001 QWE2345                                                                                                    |                                 |                          |
| Notification sent for CAGE code 06481 to EDI Routing Codes- ISA07: 99, ISA08: 9999999999999999, G                                                                                                    | S03: 9999999999999999           |                          |
| National marks to Code Code His III En Manag Coden Hour yes Code Systemetry years<br>Markadan set for Code Gel His III En Manag Coden Hour year Code South State<br>National Sector (Code Code His III En Markada)<br>National Enail Notifications<br>Wed May 24 21 28:44 UTC 2023 | 3868868888, GS03: 8886888888888 |                          |
| Notification sent for CAGE code 06491 to EDI Routing Codes- ISA07: 88, ISA08: 88888888888888888888888888888888888                                                                                                    | 3868868888, GS03: 8886888888888 |                          |

After the Receiving Report has been submitted, the WAWF system informs the Vendor that the submission was successful.

E-mails, FTP and EDI notifications were sent as applicable.

The Vendor may add more email addresses by clicking the Send Additional Email Notifications link.

End

|  | This concludes our demonstr | ation. |  |
|--|-----------------------------|--------|--|
|  |                             |        |  |
|  |                             |        |  |

This concludes our demonstration.